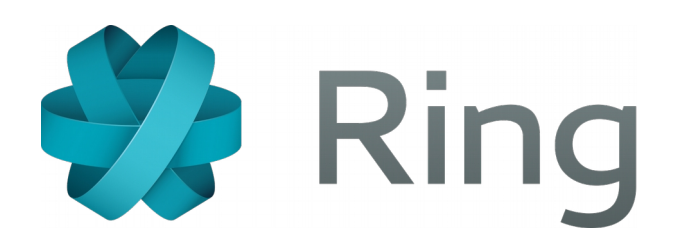

#### **Take control of your communication !**

#### By**Adrien Béraud Guillaume Roguez**

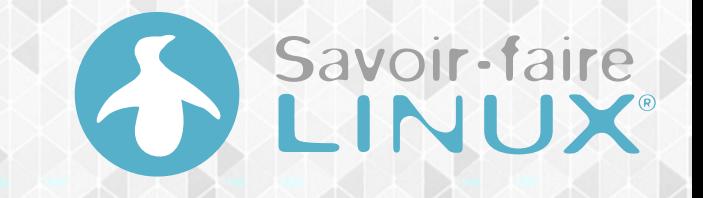

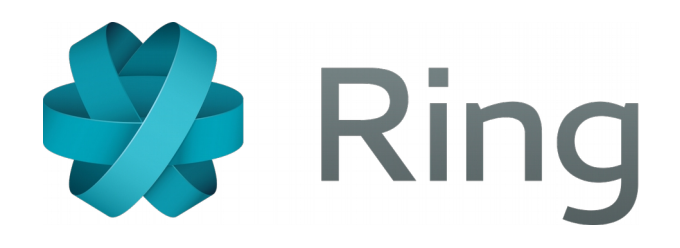

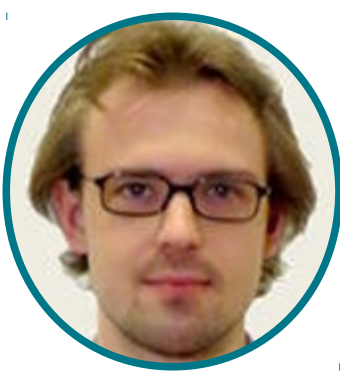

Adrien Béraud

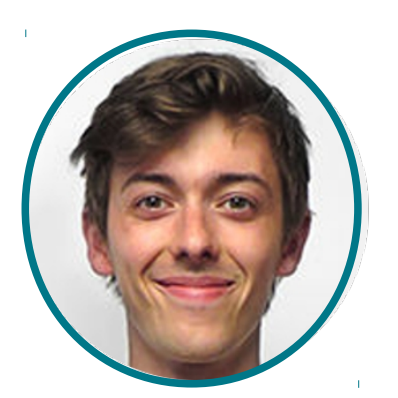

**Alexandre Lision** 

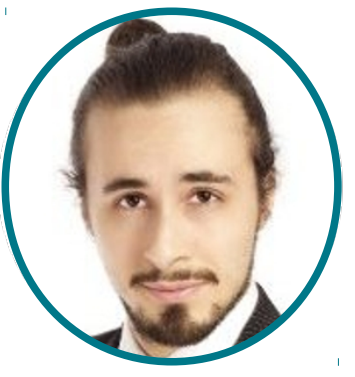

Simon Désaulniers

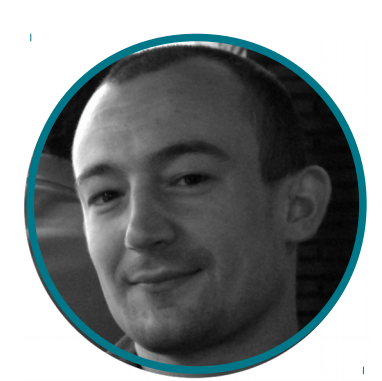

Édric Ladent-Milaret

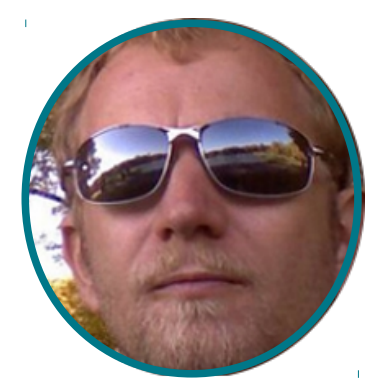

**Guillaume Roguez** 

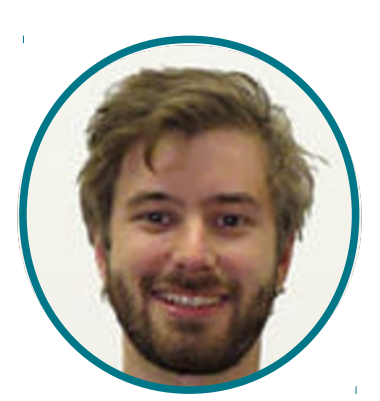

Stepan Salenikovich

Savoir-faire

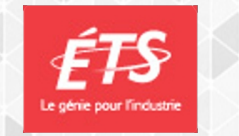

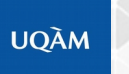

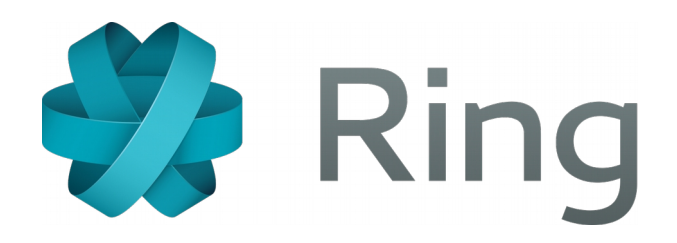

is powered by

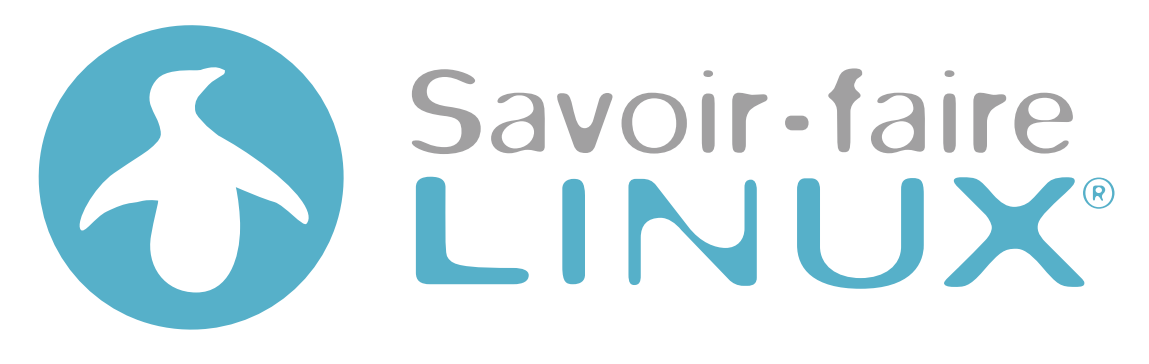

#### **A Free Software Company**

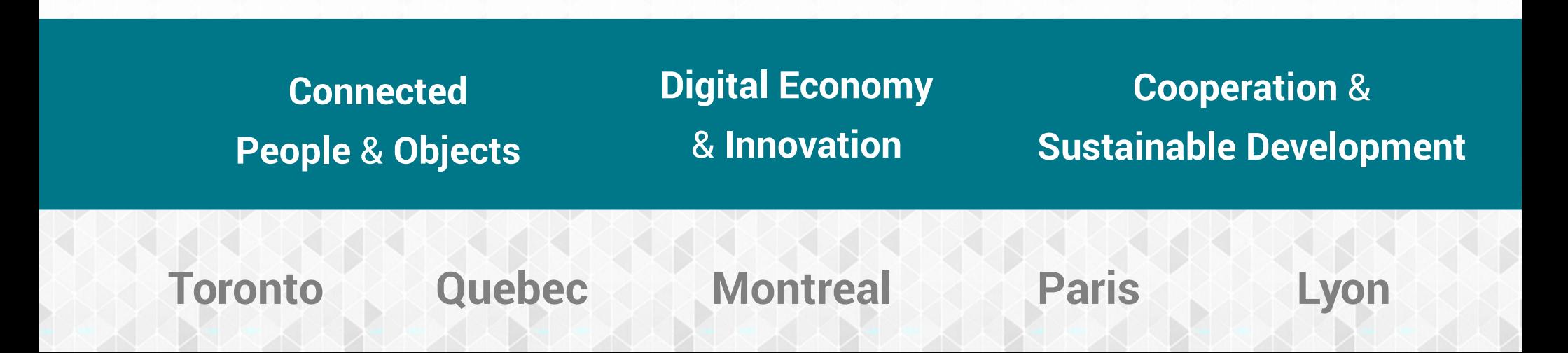

# DEMONSTRATION

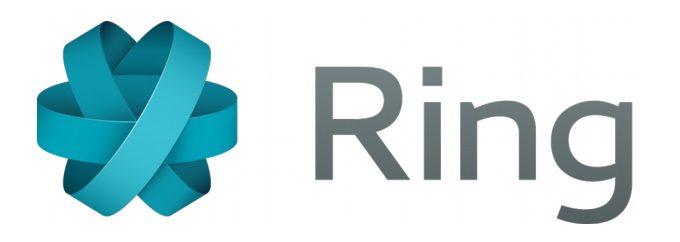

#### **A Freedom Respectful Project**

- To run, study, modify and distribute in a clear way (GPLv3)
- To federate: based on recognized open standards
- To respect privacy and personal data

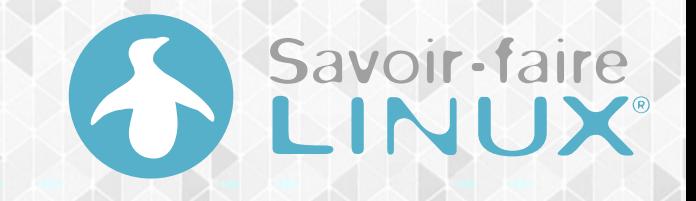

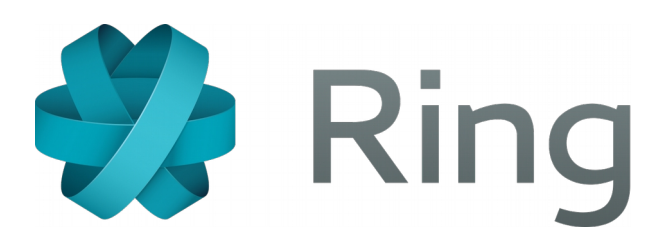

#### **1. A Distributed P2P Architecture**

#### **2. Abstracting the Connection**

#### **3. A Secure Solution**

#### **4. A Universal Tool**

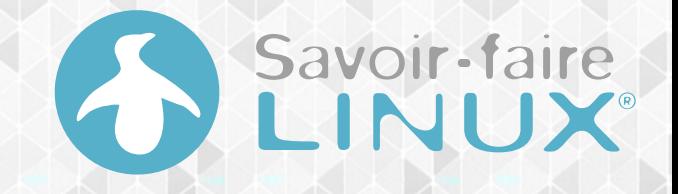

# A DISTRIBUTED PEER-TO-PEER ARCHITECTURE

# **Concept of distribution**

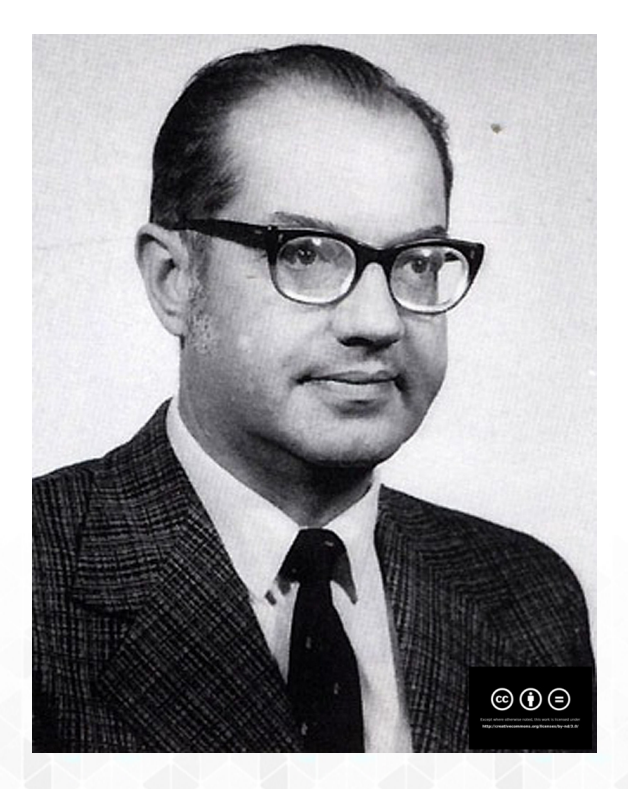

#### **Paul Baran (1926-2011)**

- Pioneer in the development of computer networks
- Co-inventor of packet switched computer networking

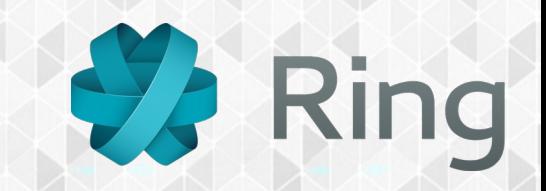

#### **Concept of distribution**

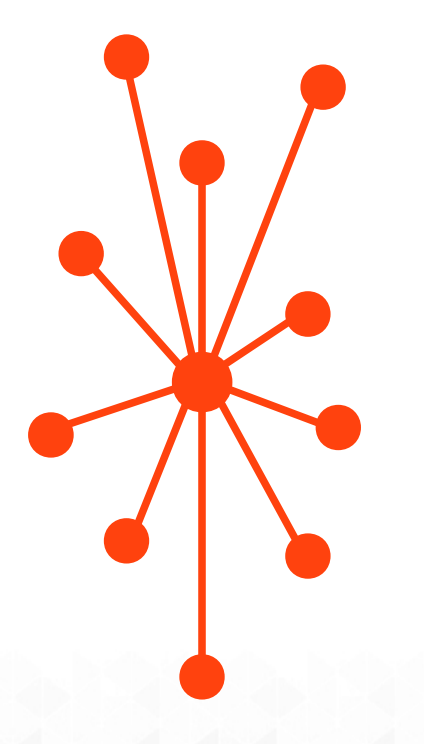

**Centralized**

**Network**

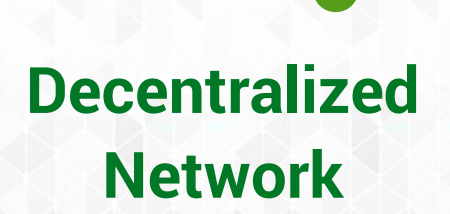

**Distributed Network**

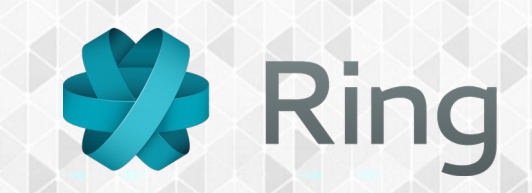

## **OpenDHT**

# https://github.com/savoirfairelinux/opendht

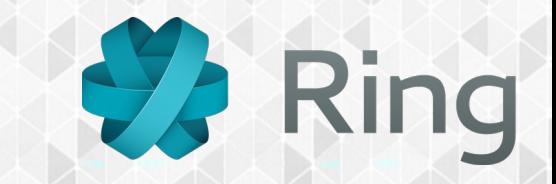

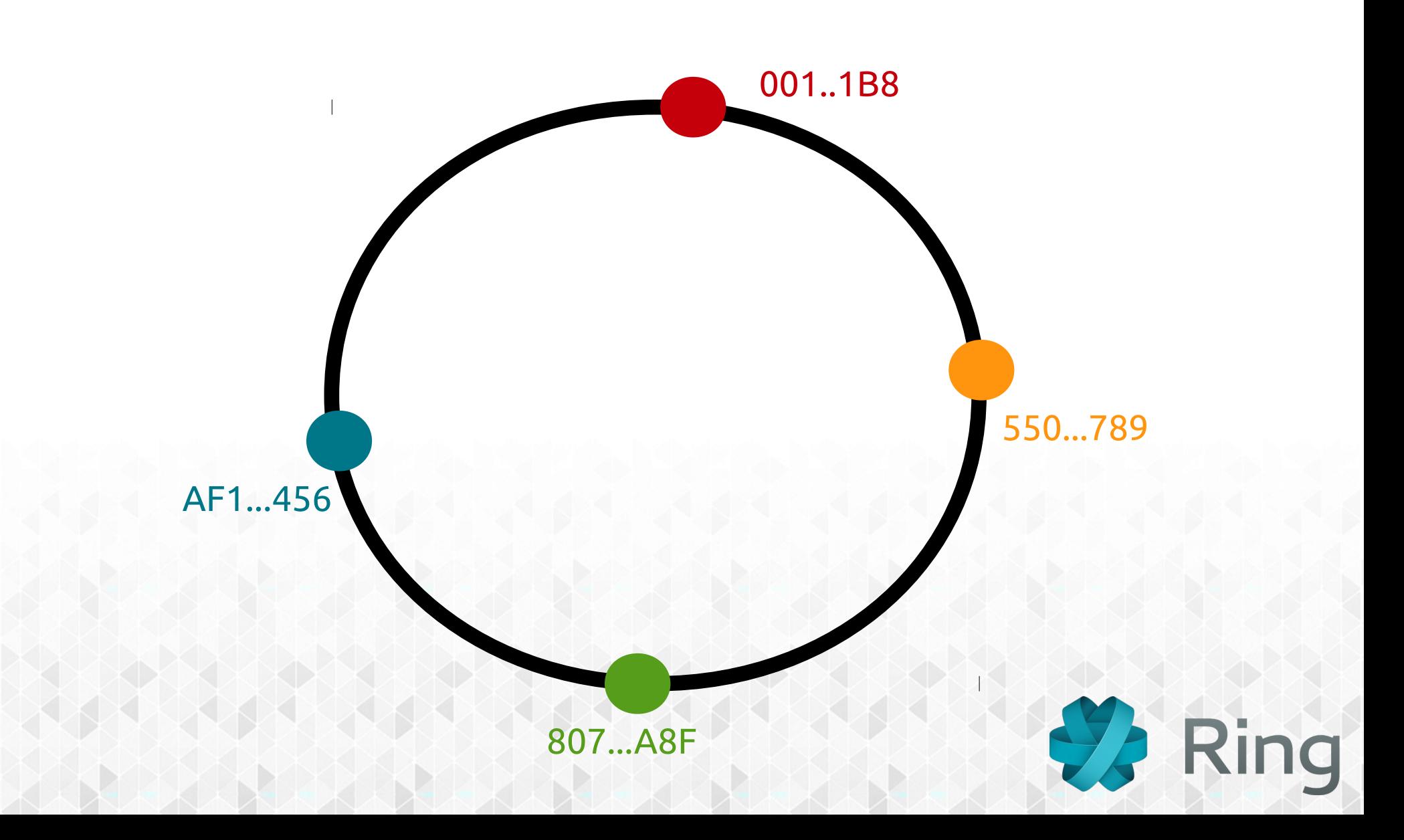

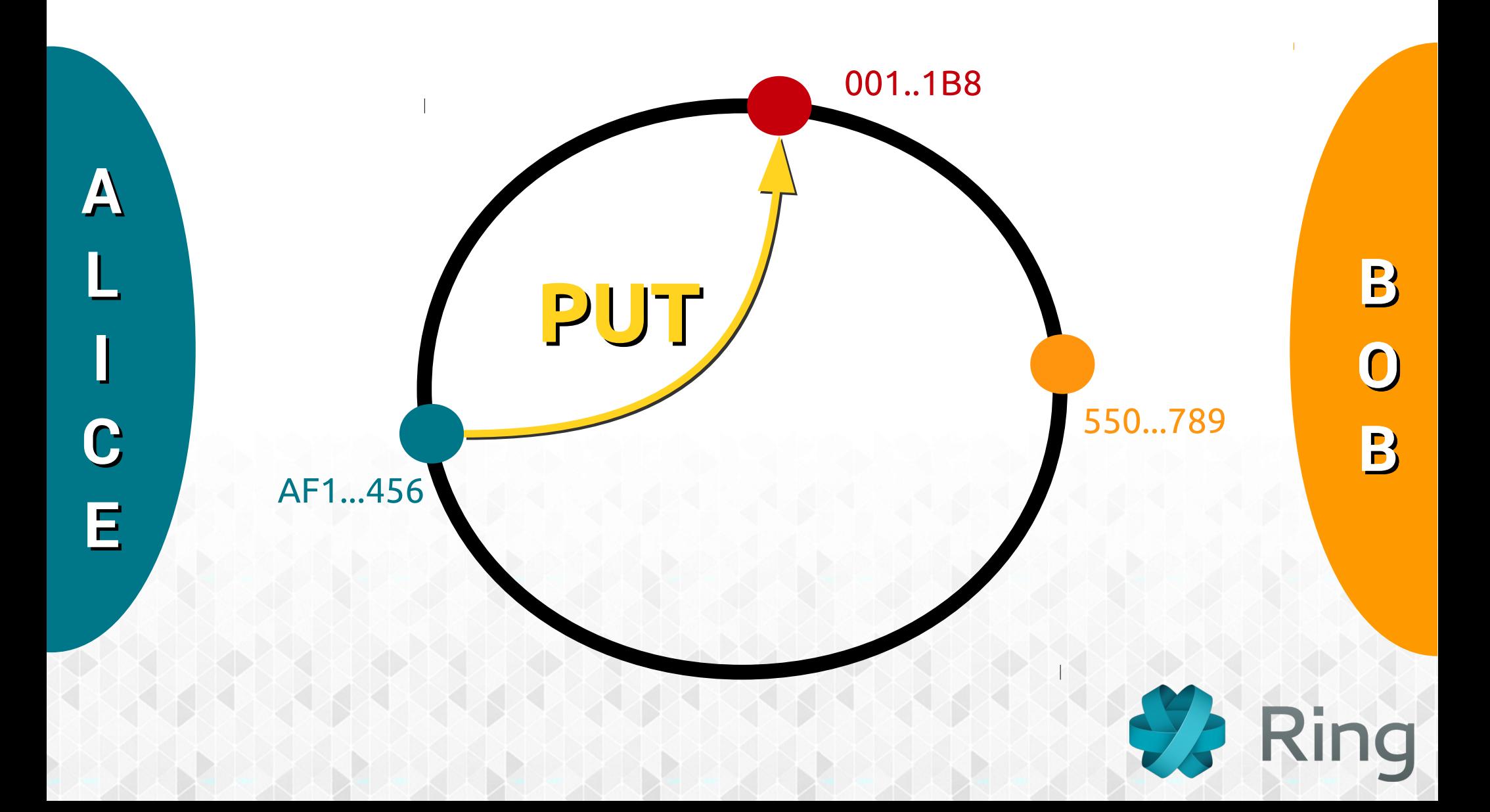

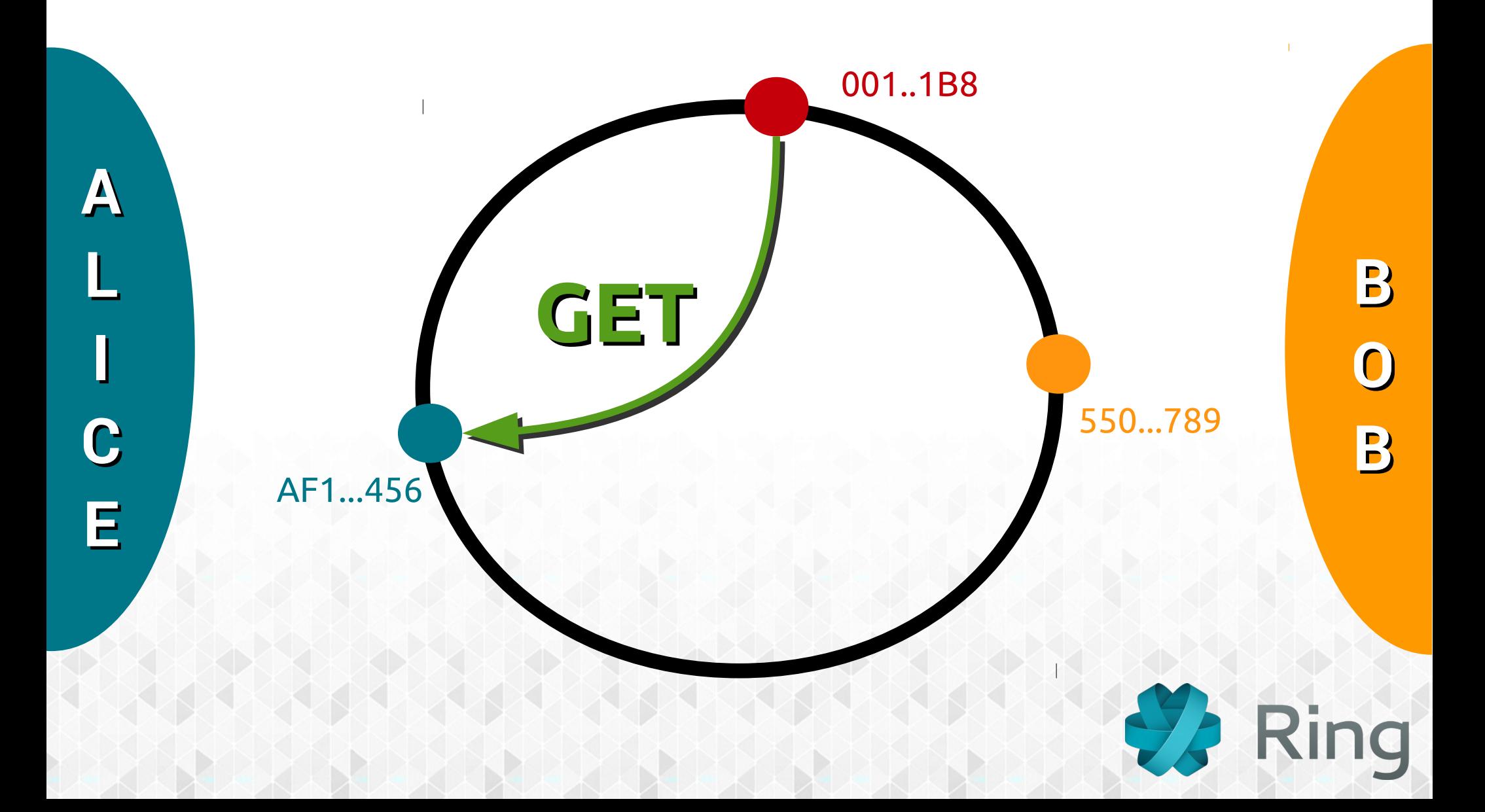

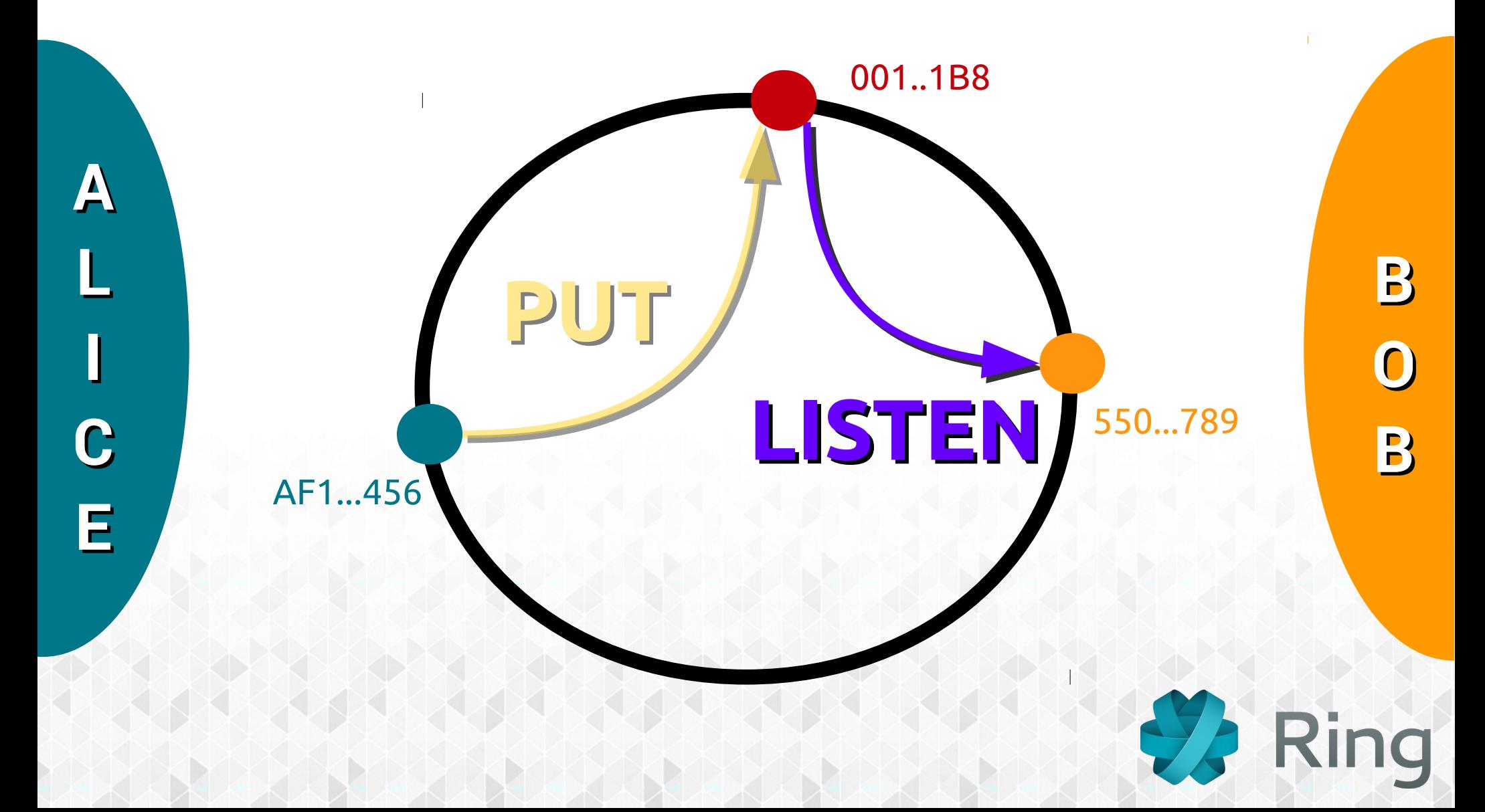

# ABSTRACTING THE CONNECTION

### **NAT / Firewall**

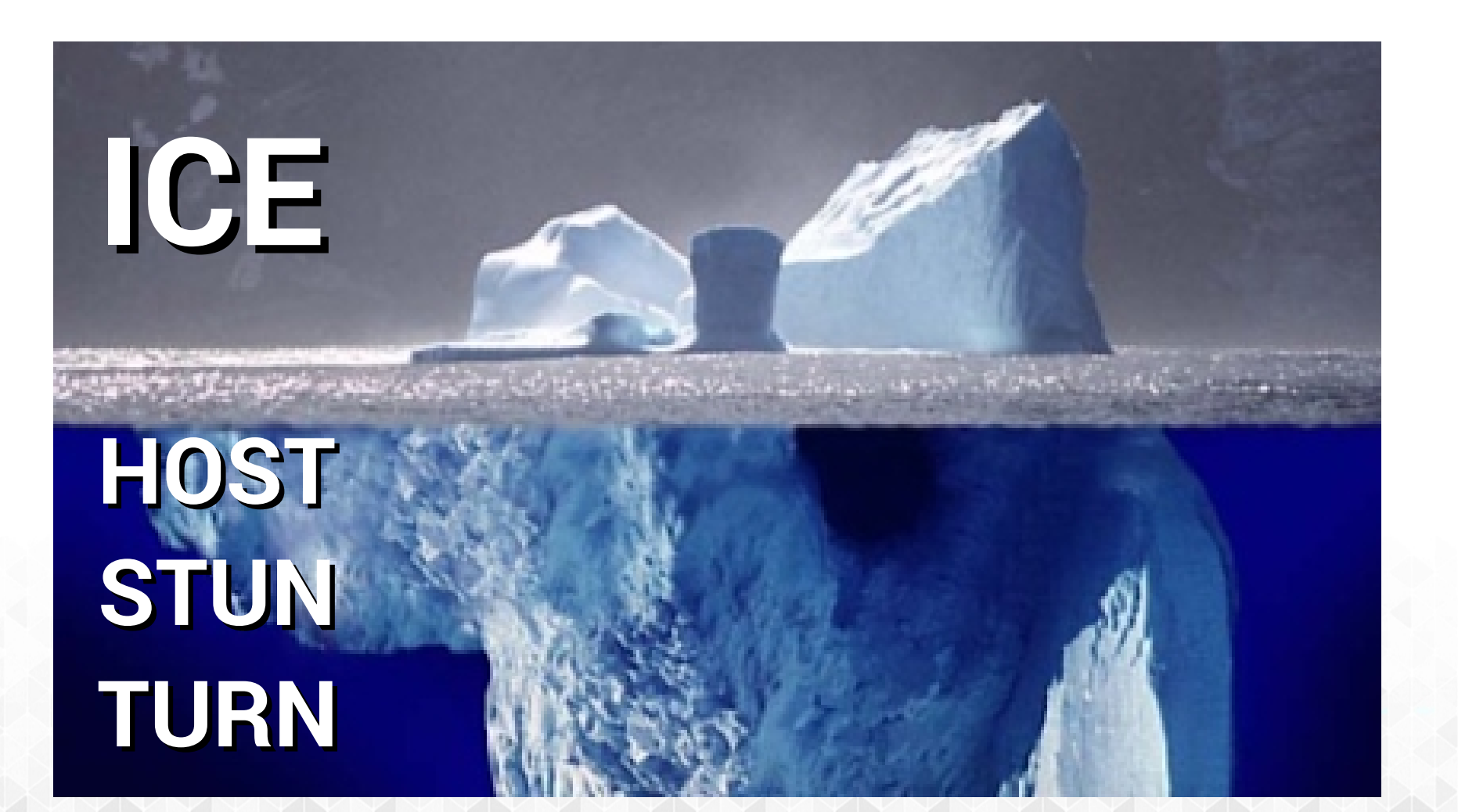

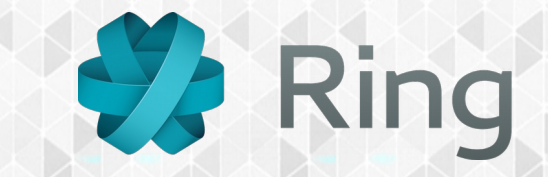

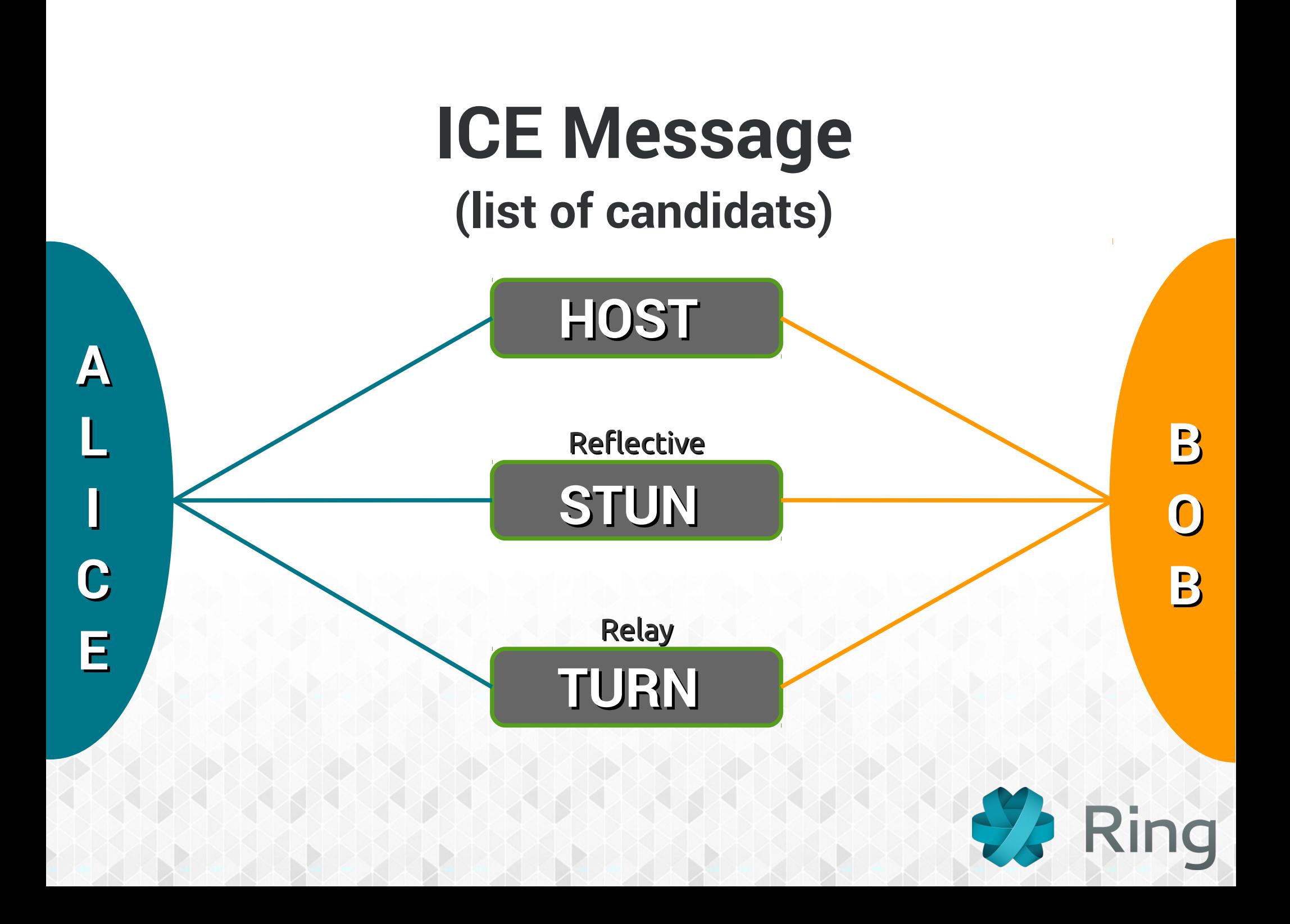

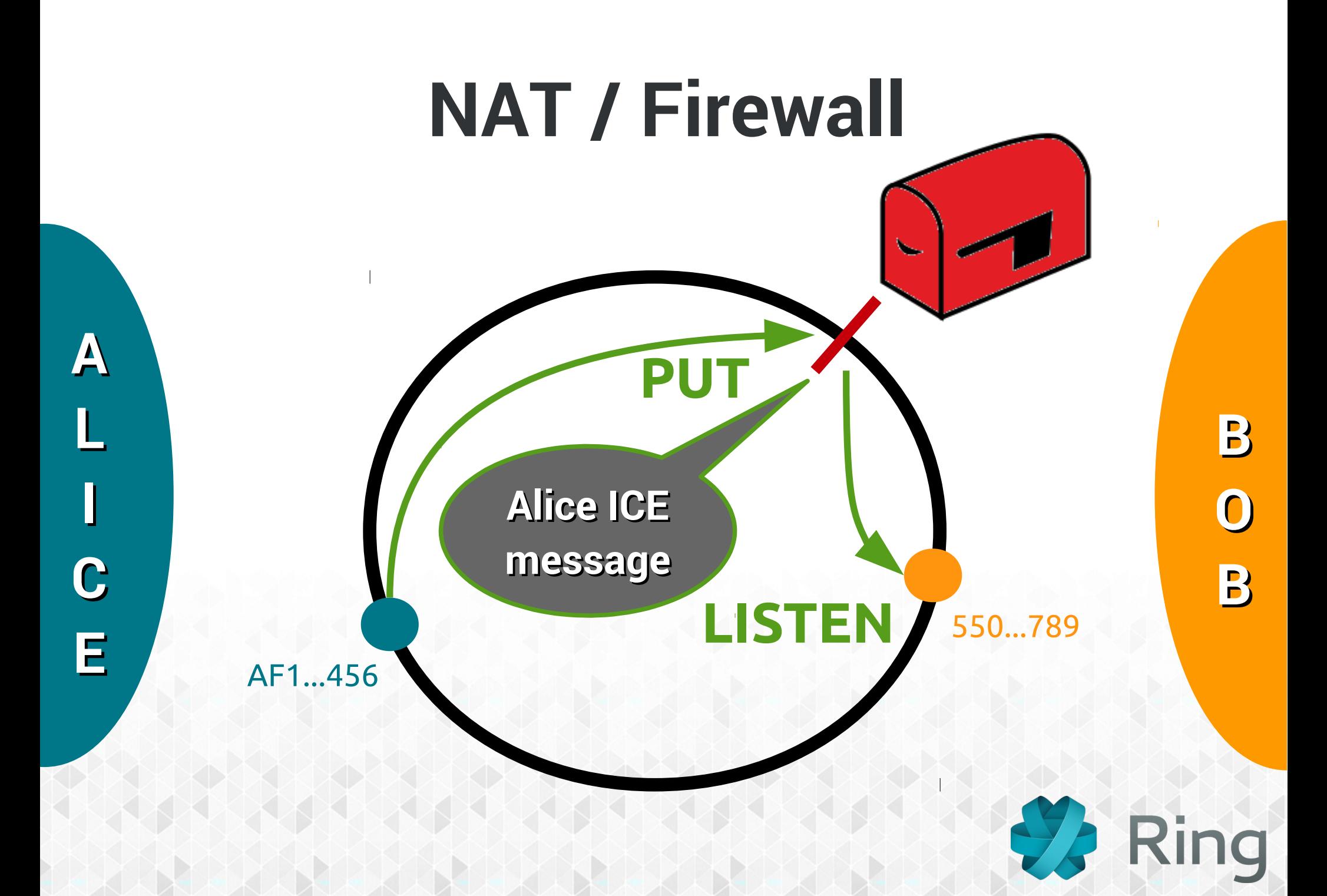

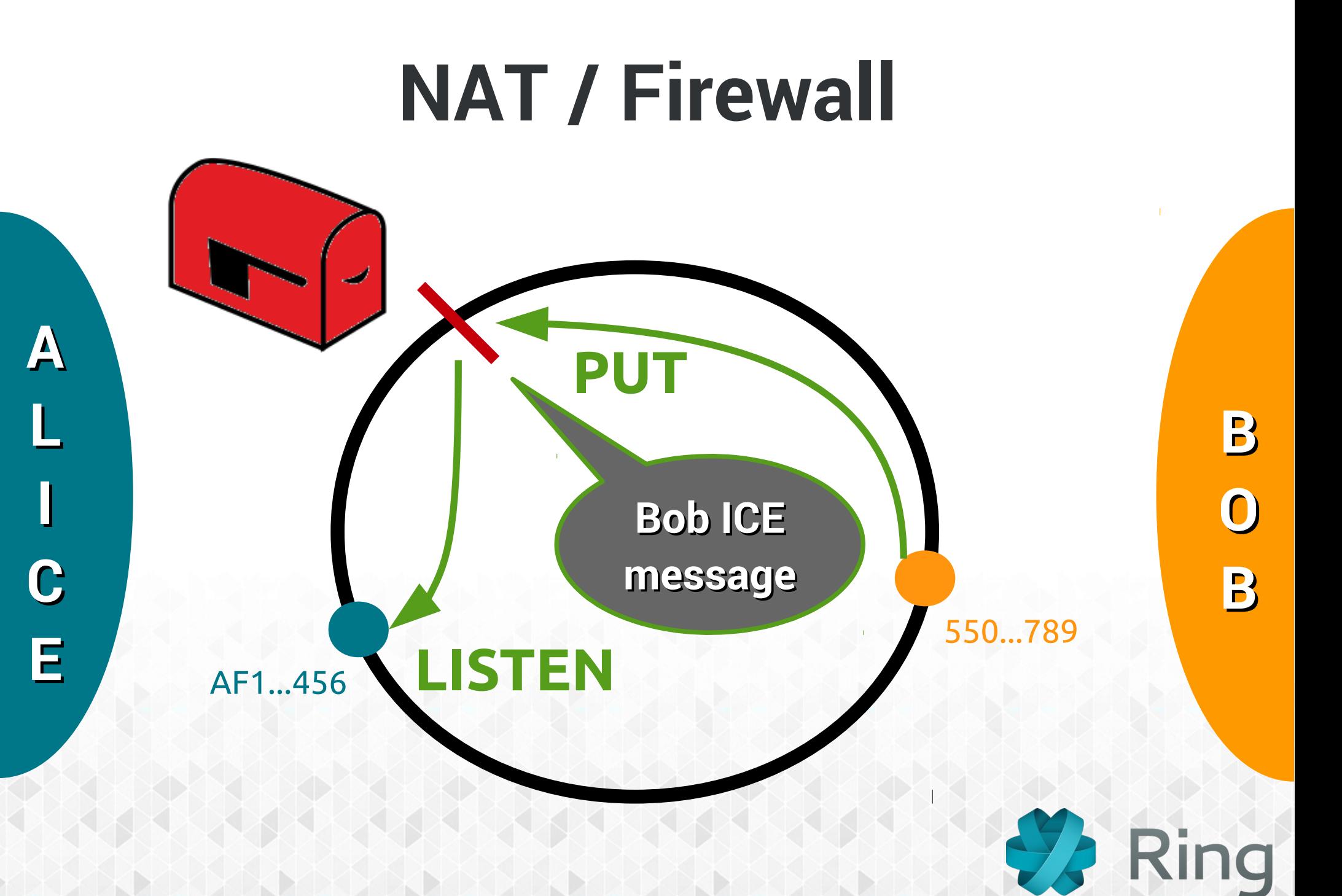

### **NAT / Firewall**

A

 $\overline{\mathsf{L}}$ 

 $\textcolor{red}{\textbf{0}}^\textcolor{red}{}$ 

C

E

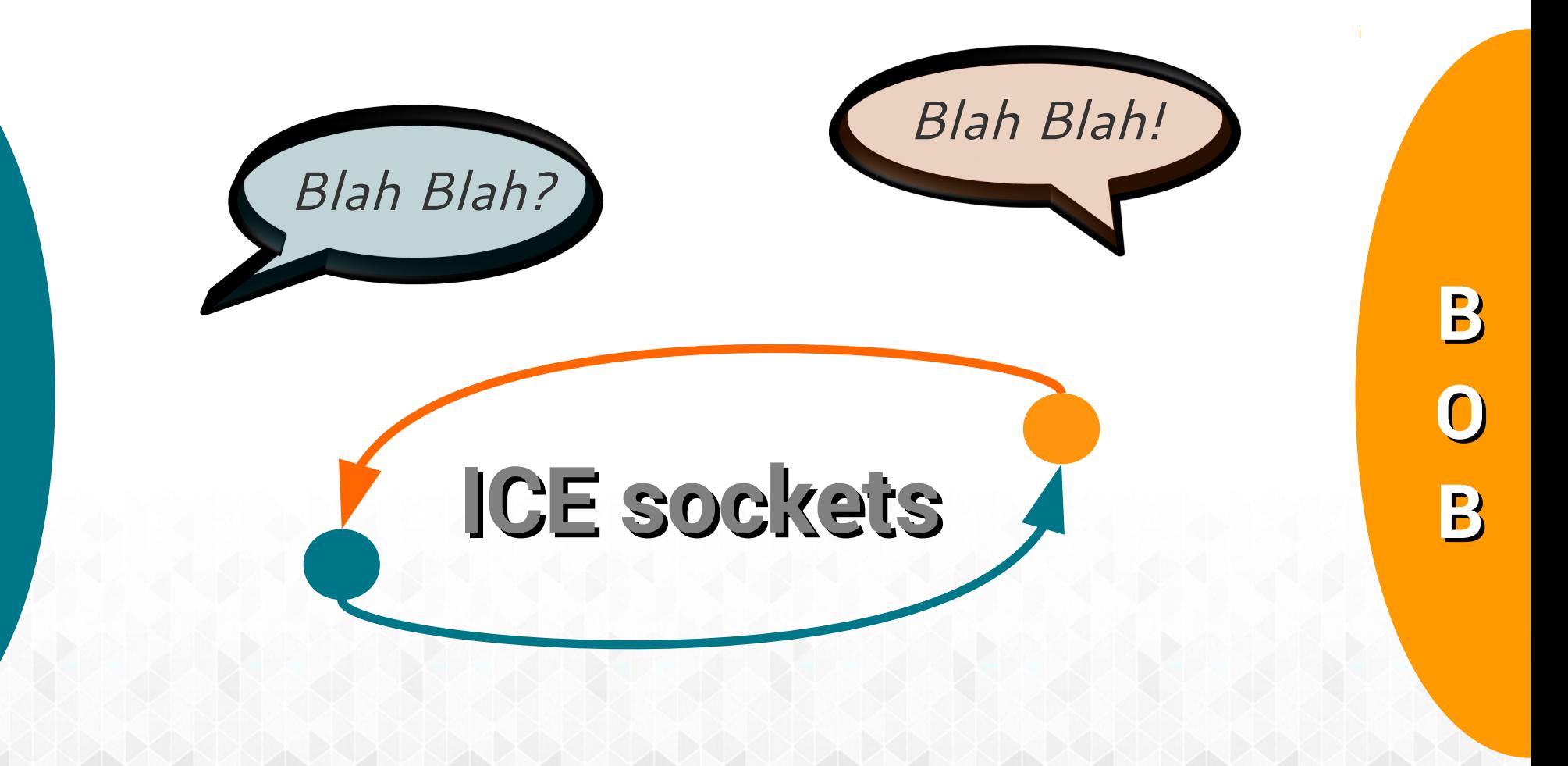

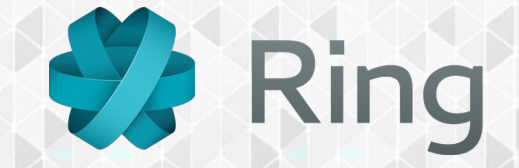

# A SECURE SOLUTION

# **How is generated a RingID?**

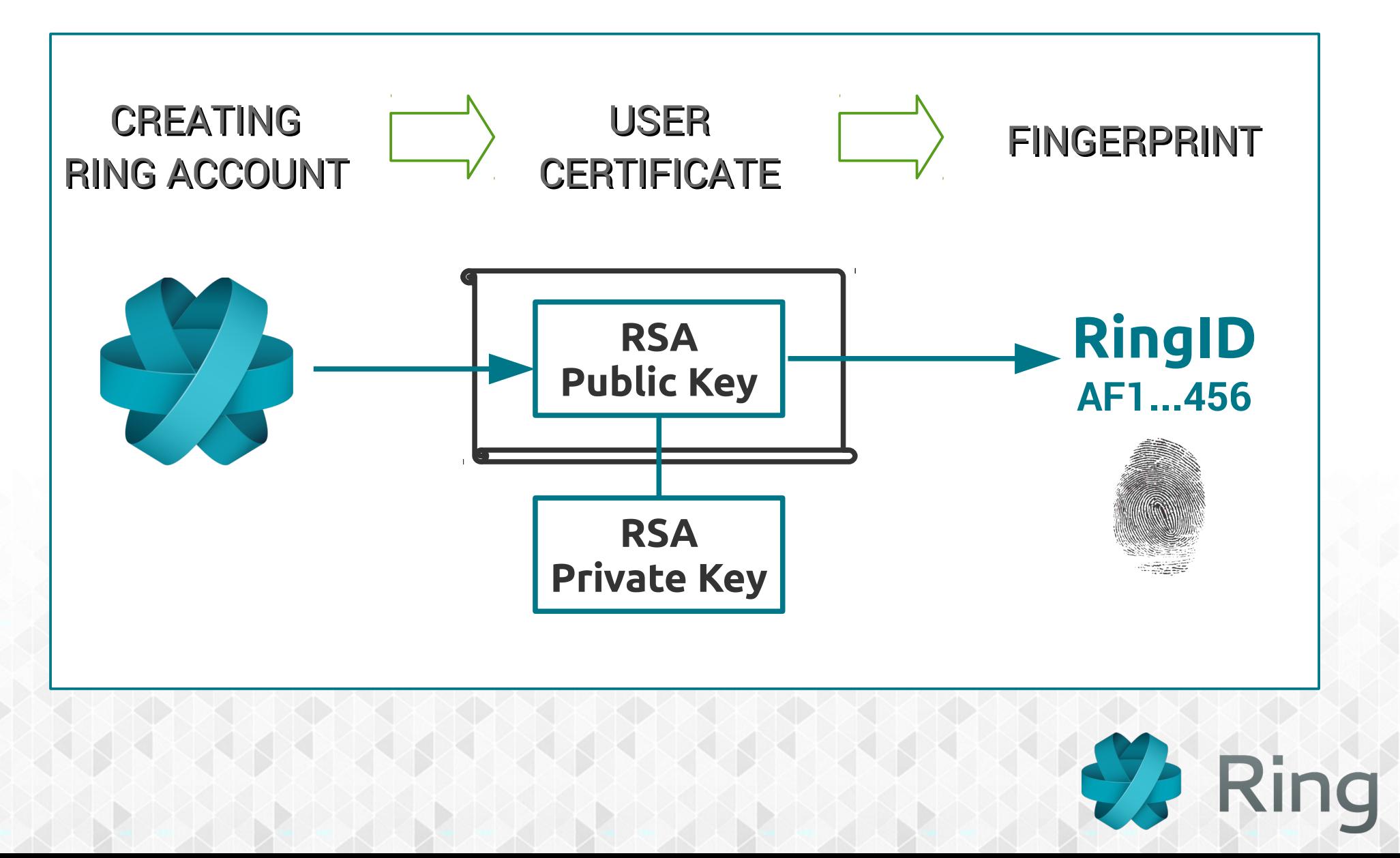

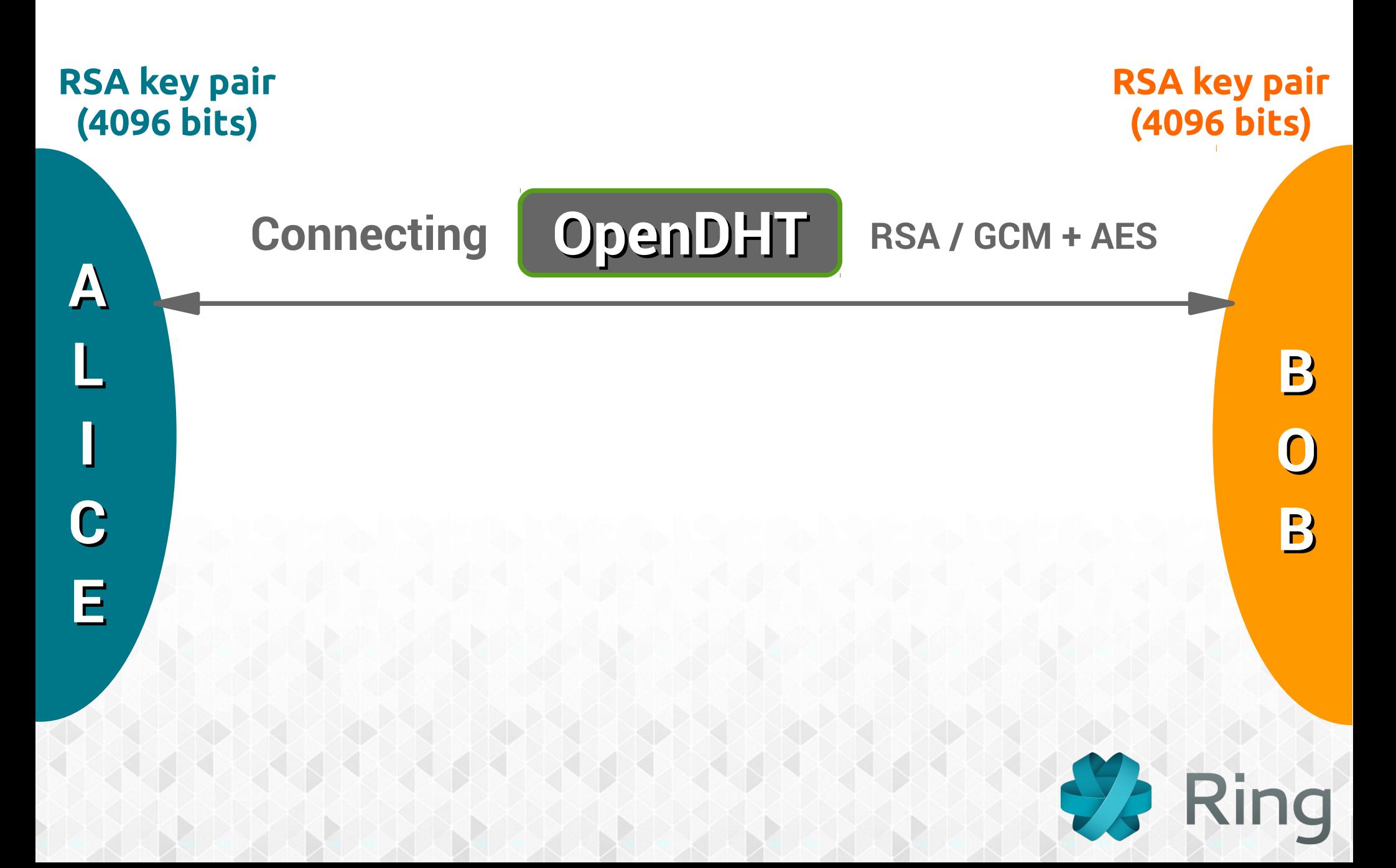

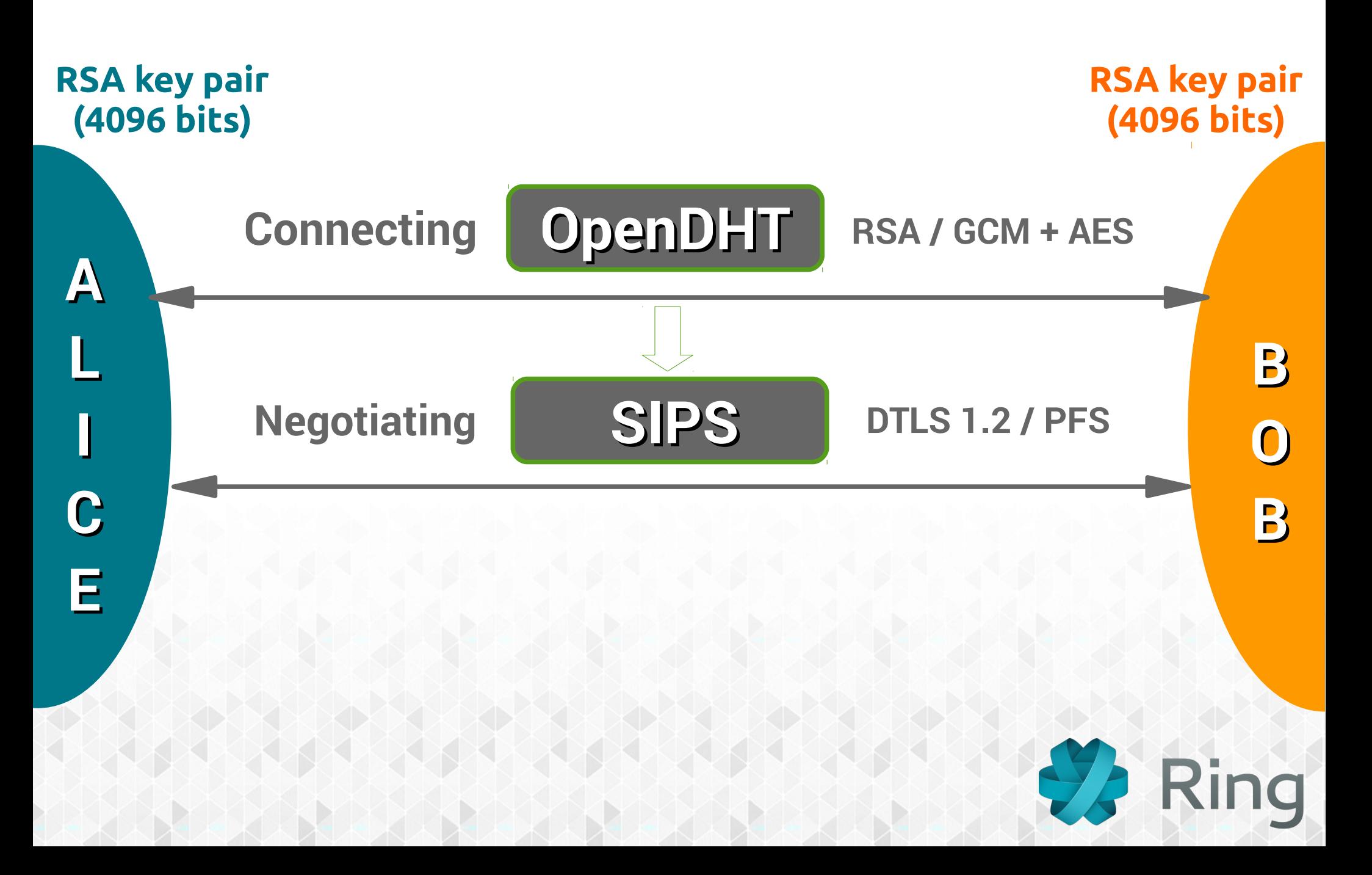

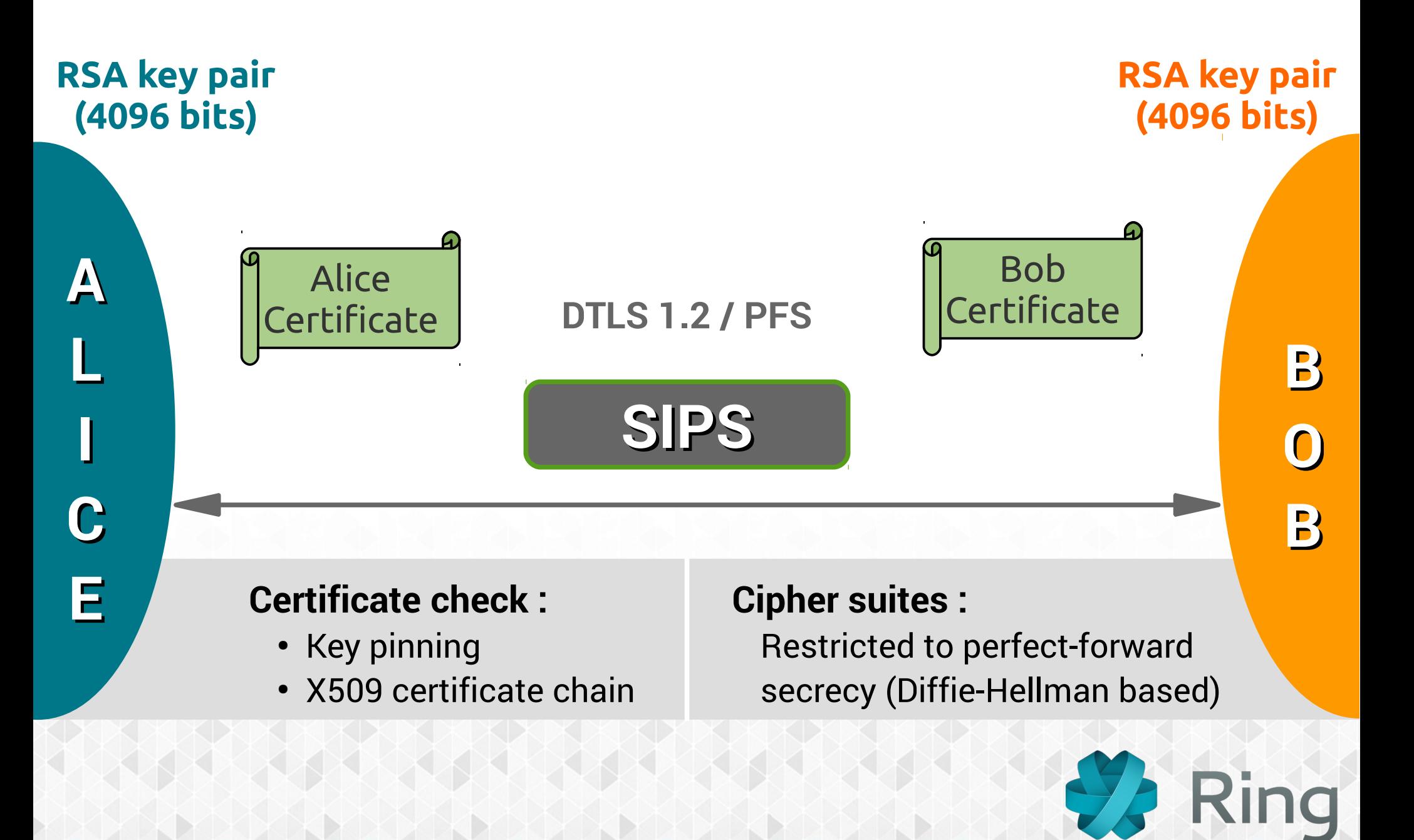

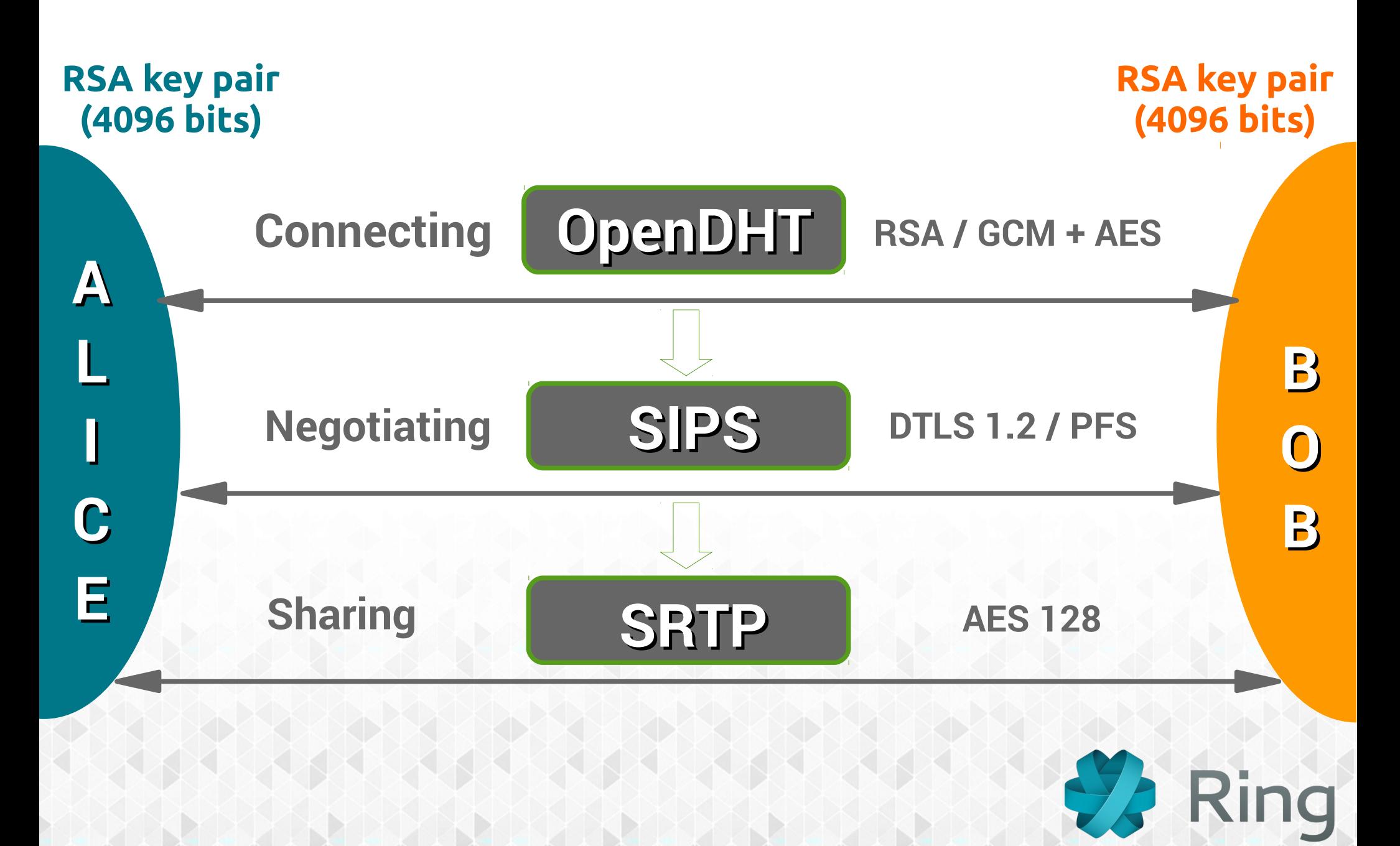

# A UNIVERSAL SOLUTION

## **What does Ring?**

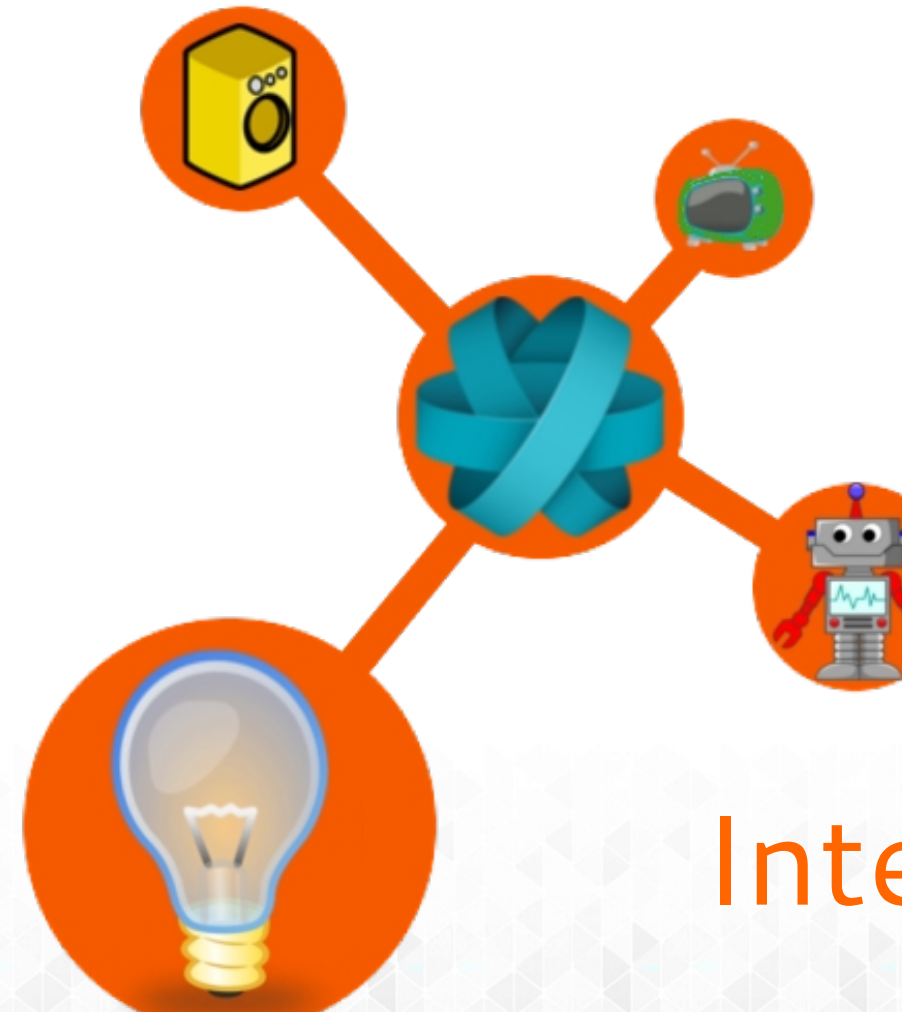

# Chat. Talk. **Share.**

#### Internet of Things

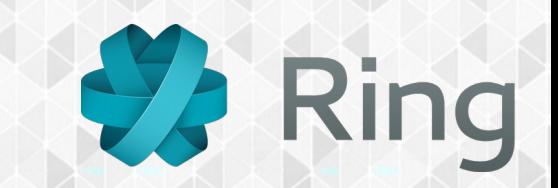

# **How is Ring built?**

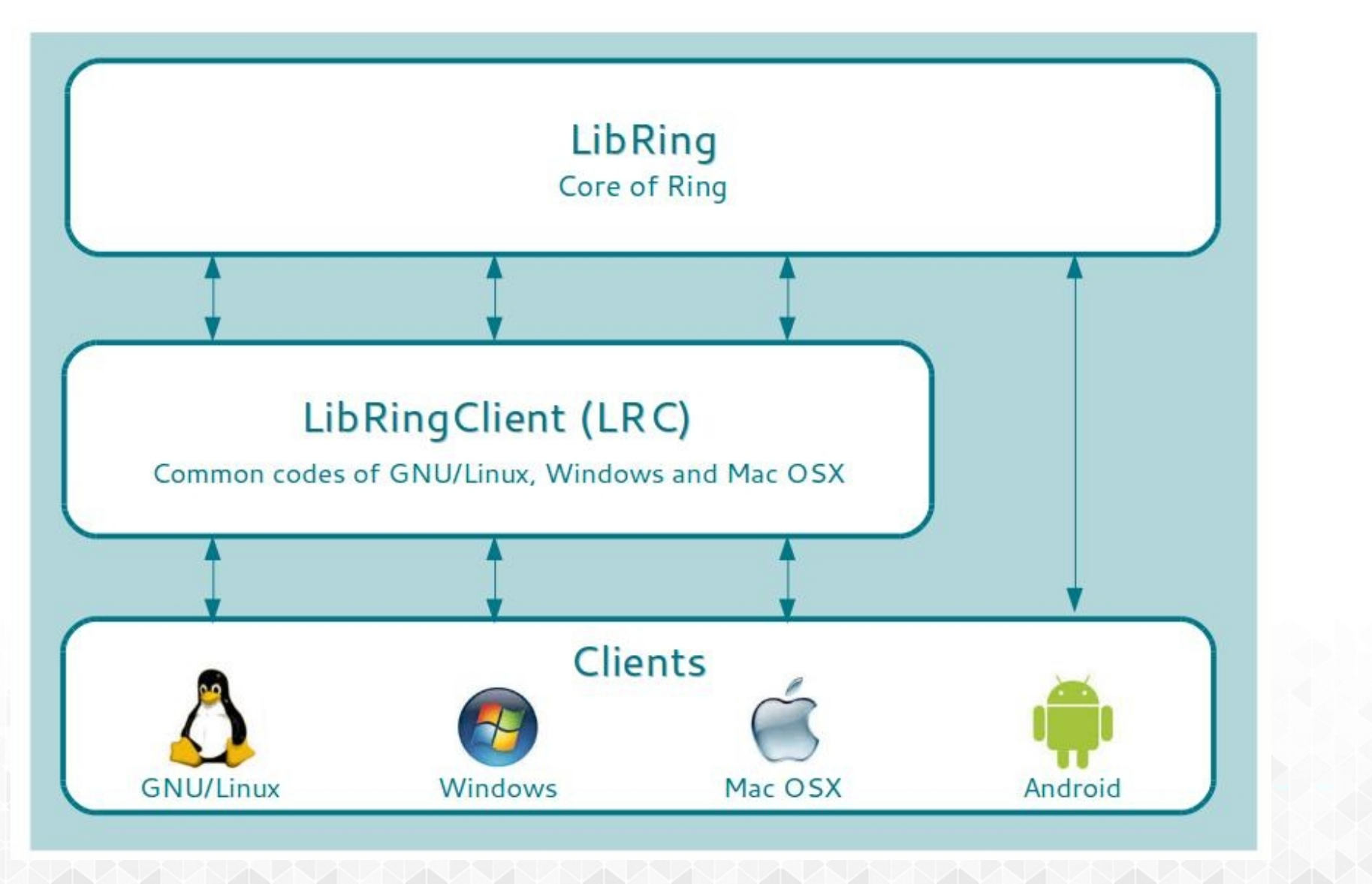

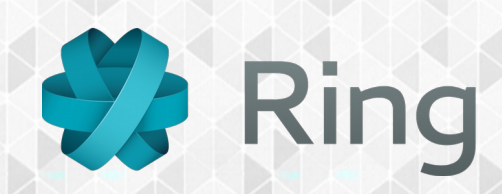

#### **Who?**

**What?**

**All users** (people and industry) thanks to the contributors

**Free communication platform** (voice, video, text, files)

**Why?**

**Freedom** - To exchange data respecting privacy

**Where?**

**GNU/Linux – OS X – Windows Android - Connected devices**

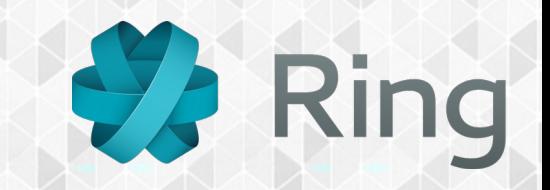

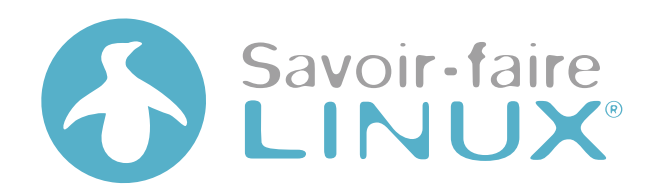

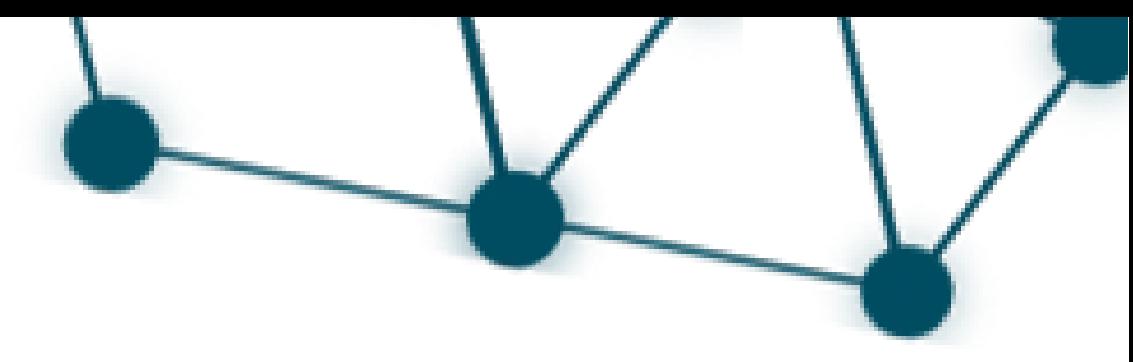

#### *is looking for CONTRIBUTORS*

**UPnP IPv6 Security UX improvements**

Go on and join the Ring team!

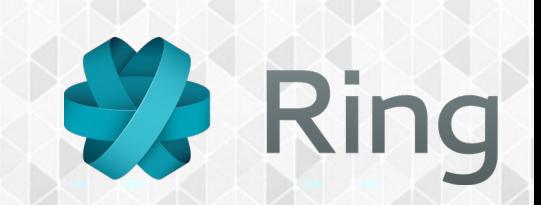

# Report. Develop. **Contribute.**

**Github** github.com/savoirfairelinux/ring-project

**Bug tracker +ML** tuleap.ring.cx/projects/ring

**Transifex** transifex.com/savoirfairelinux/ring/

**IRC** Freenode #ring

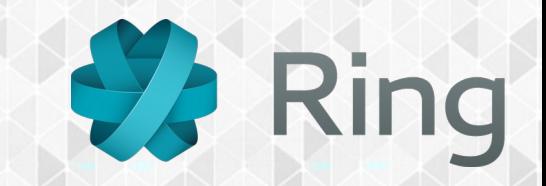

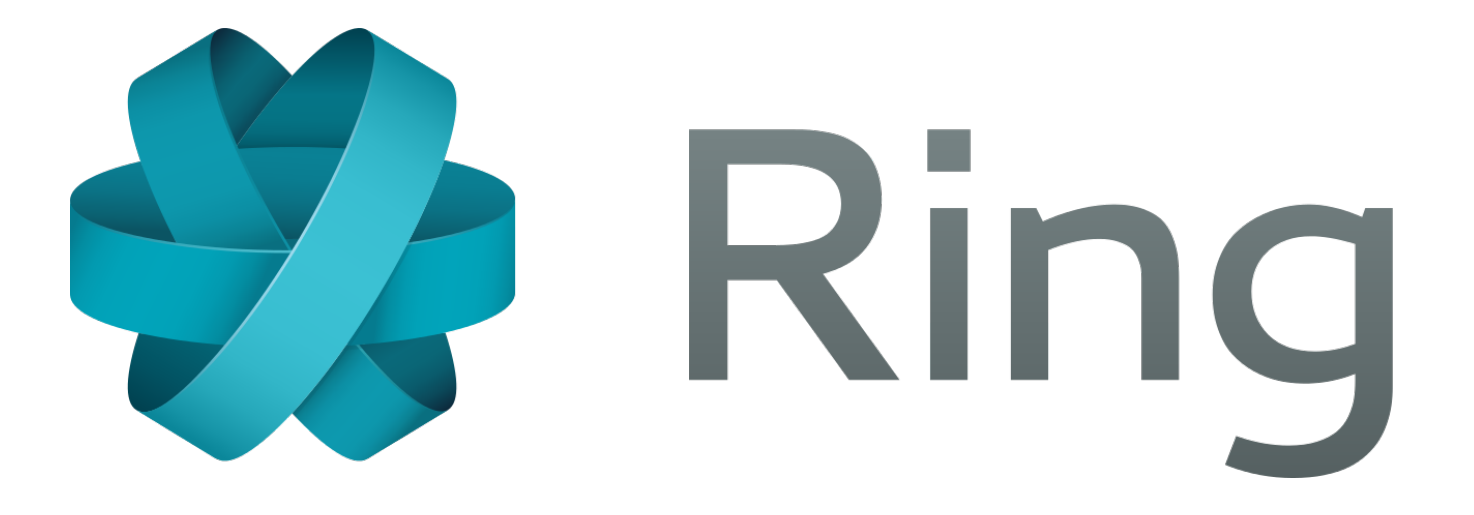

#### Go on and join the ring!

# ring.cx

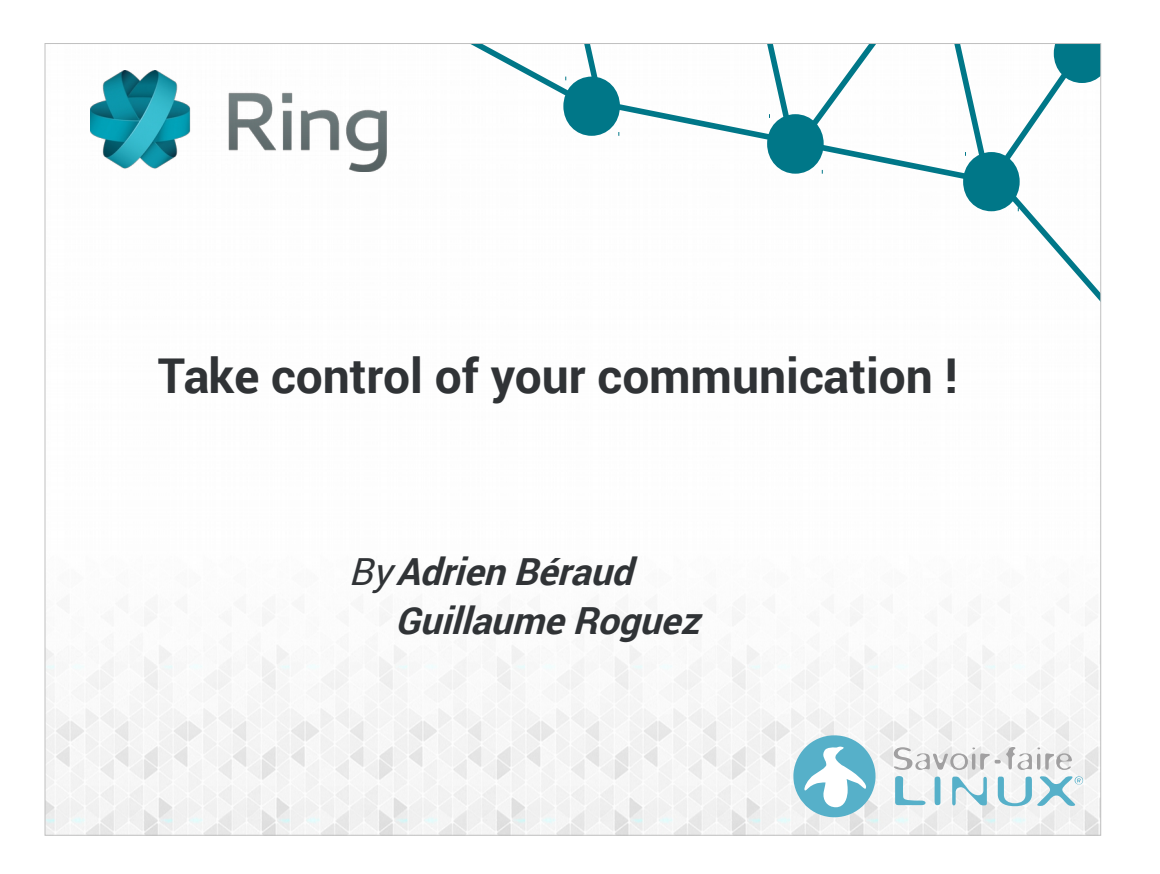

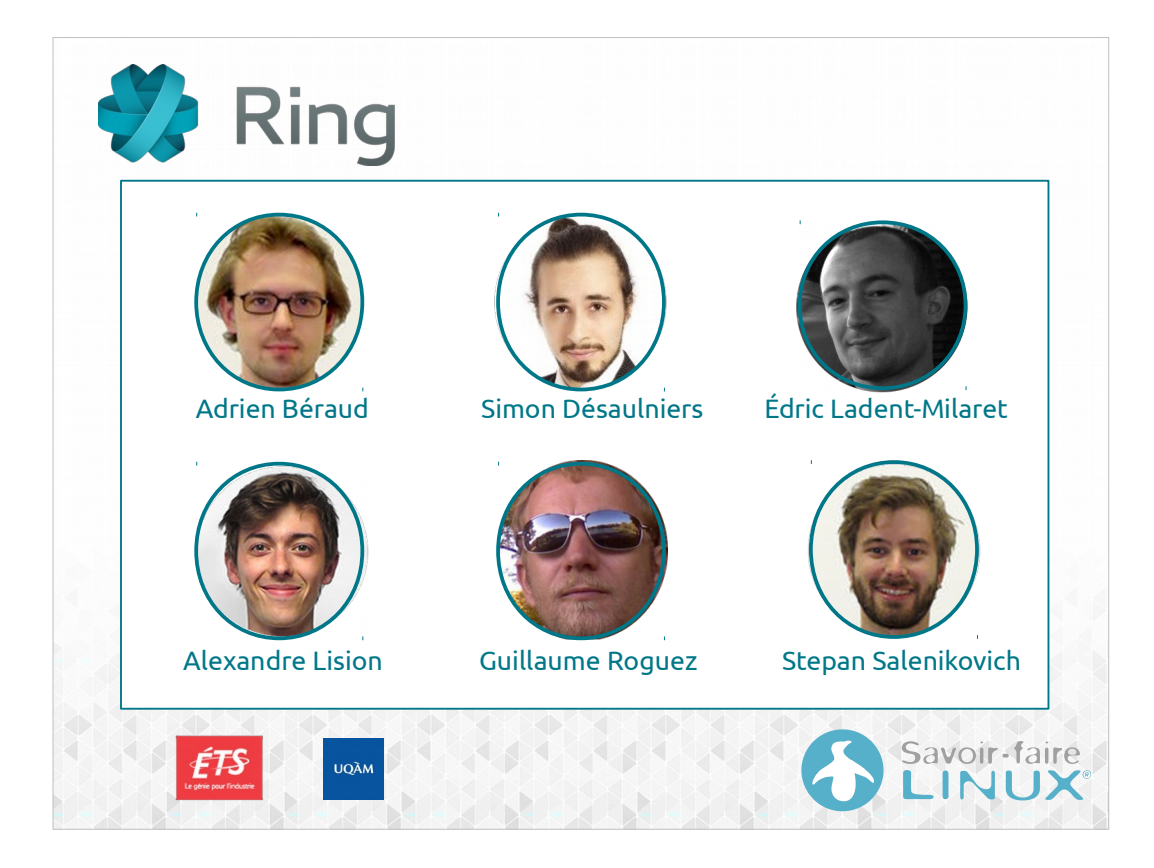

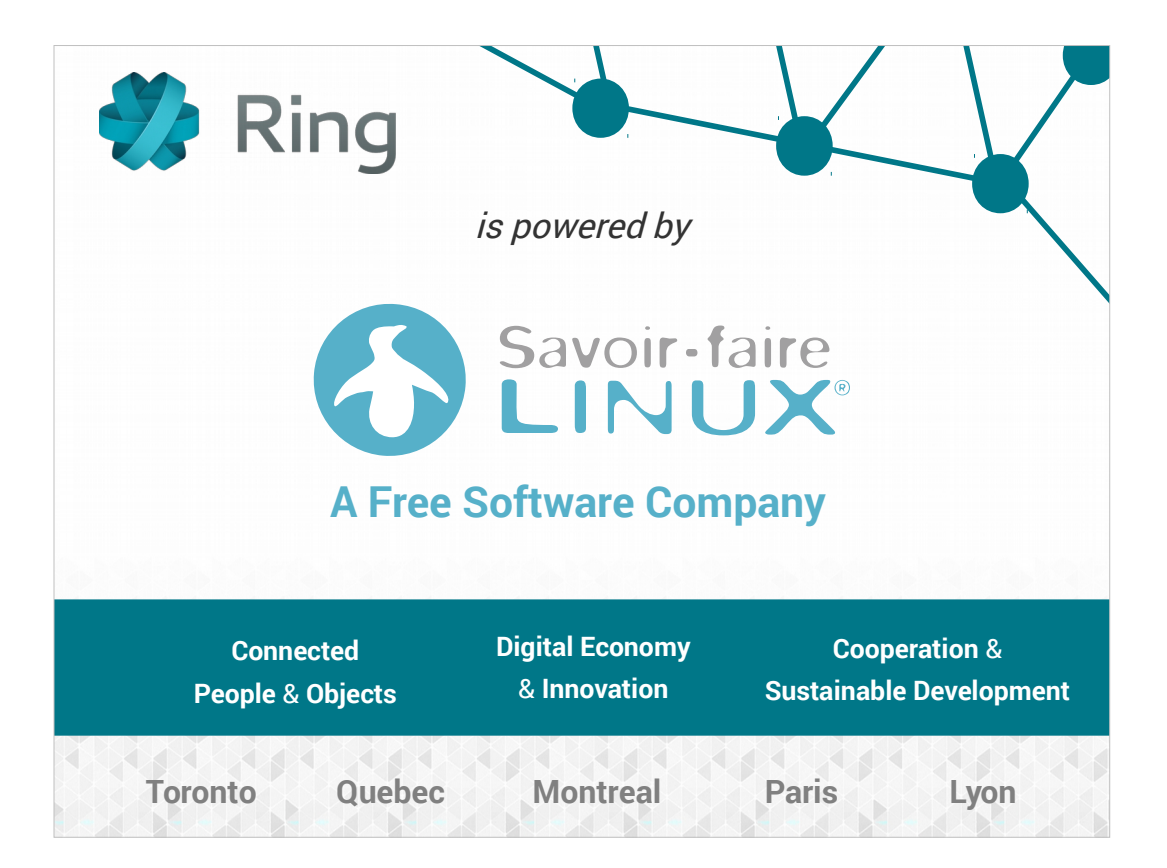

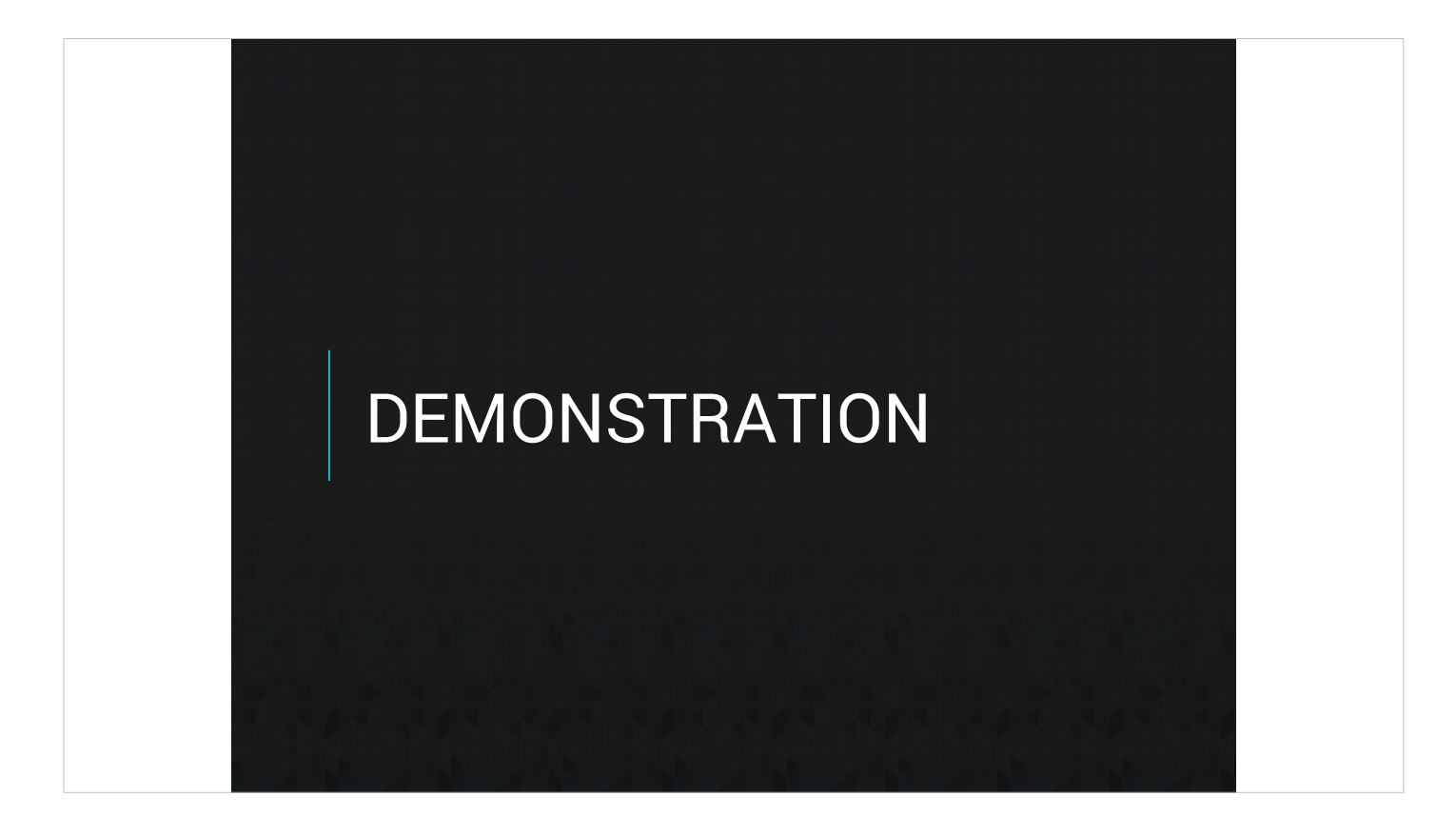

Valeurs usage

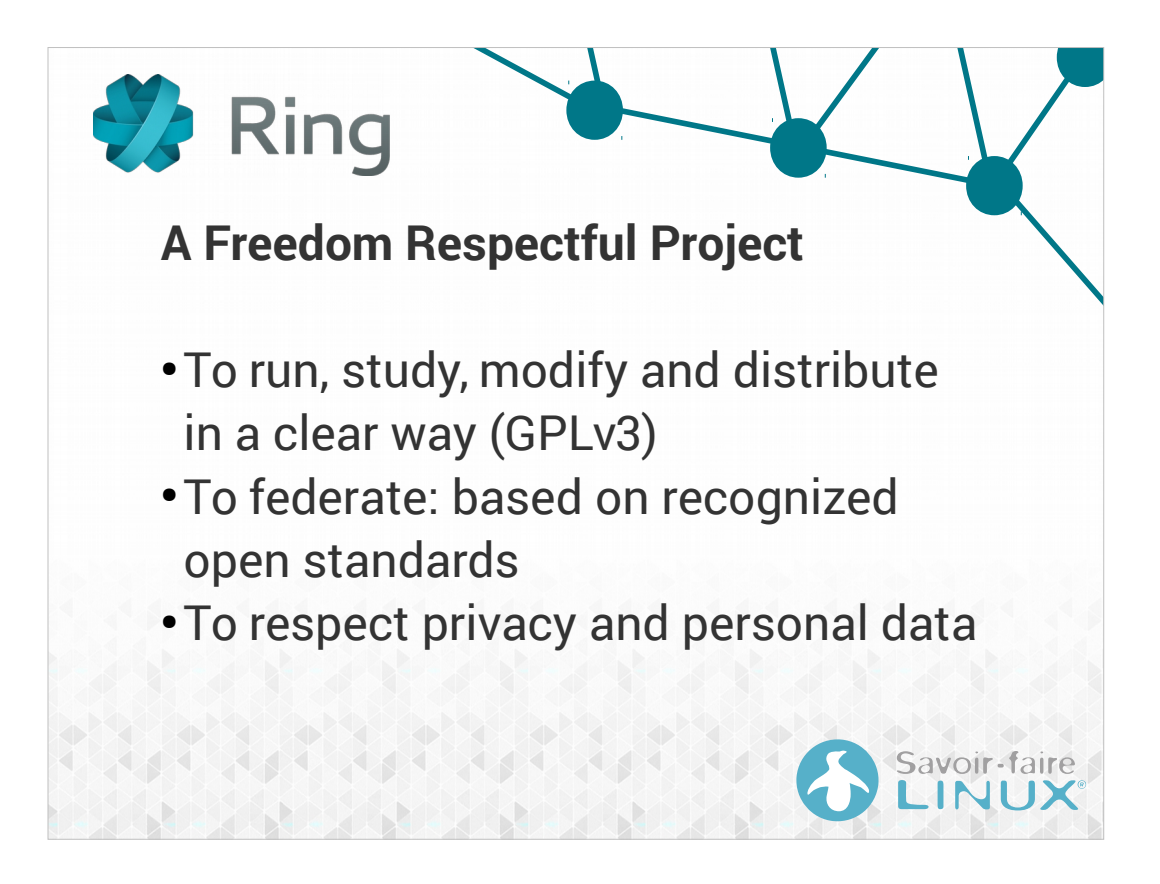

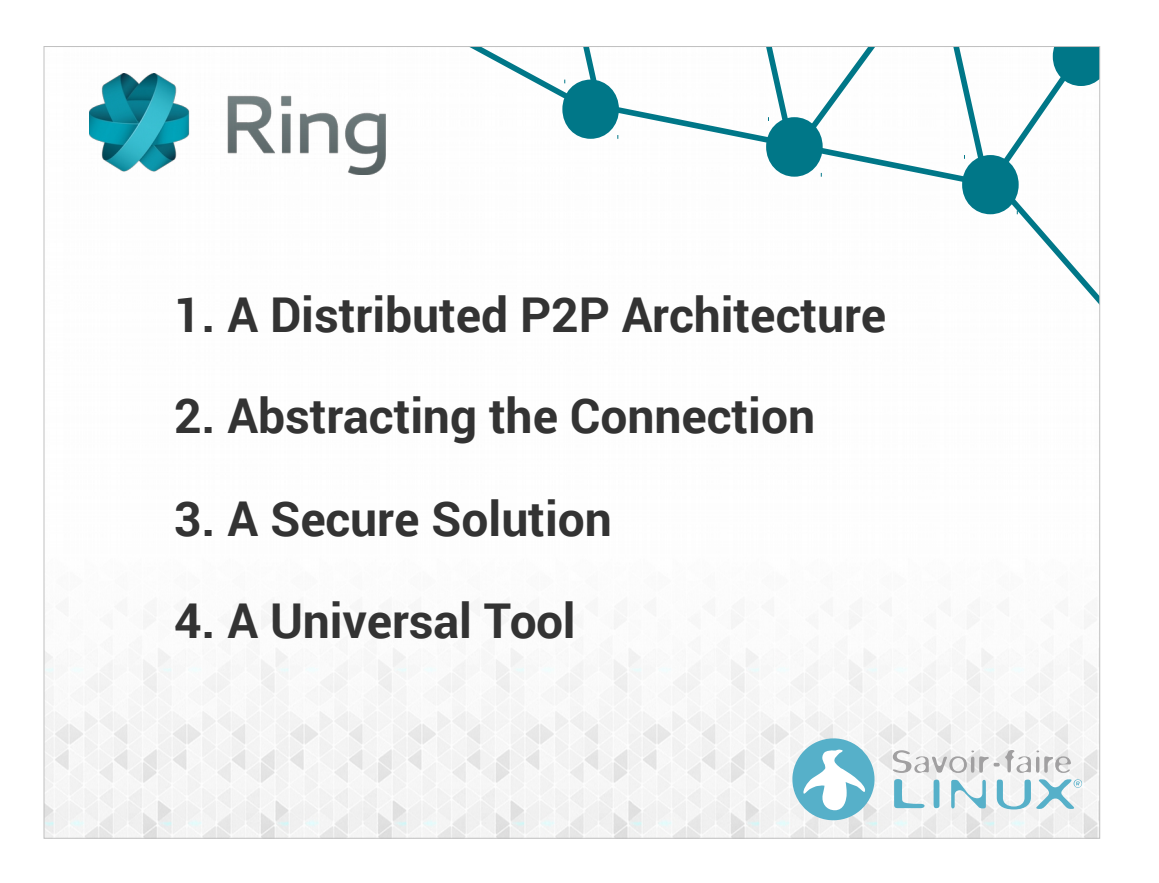

#### A DISTRIBUTED PEER-TO-PEER ARCHITECTURE

#### **Concept of distribution**

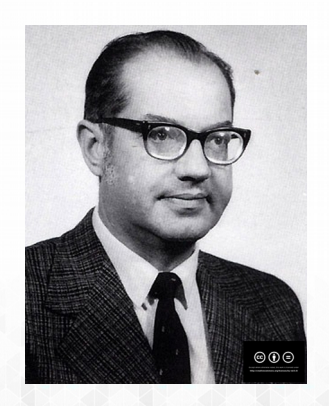

**RAMANA MARKA** 

#### **Paul Baran (1926-2011)**

- Pioneer in the development of computer networks
- Co-inventor of packet switched computer networking

 $\mathcal{P}$  Ring

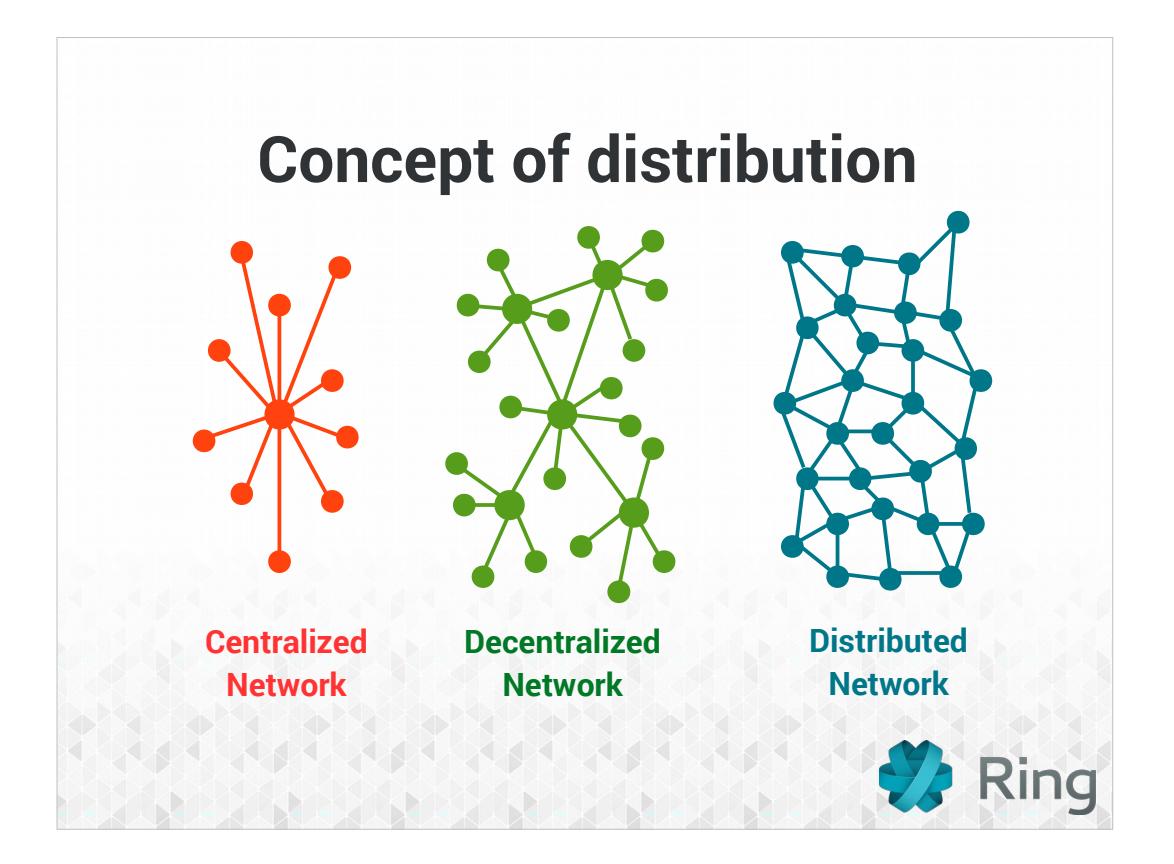

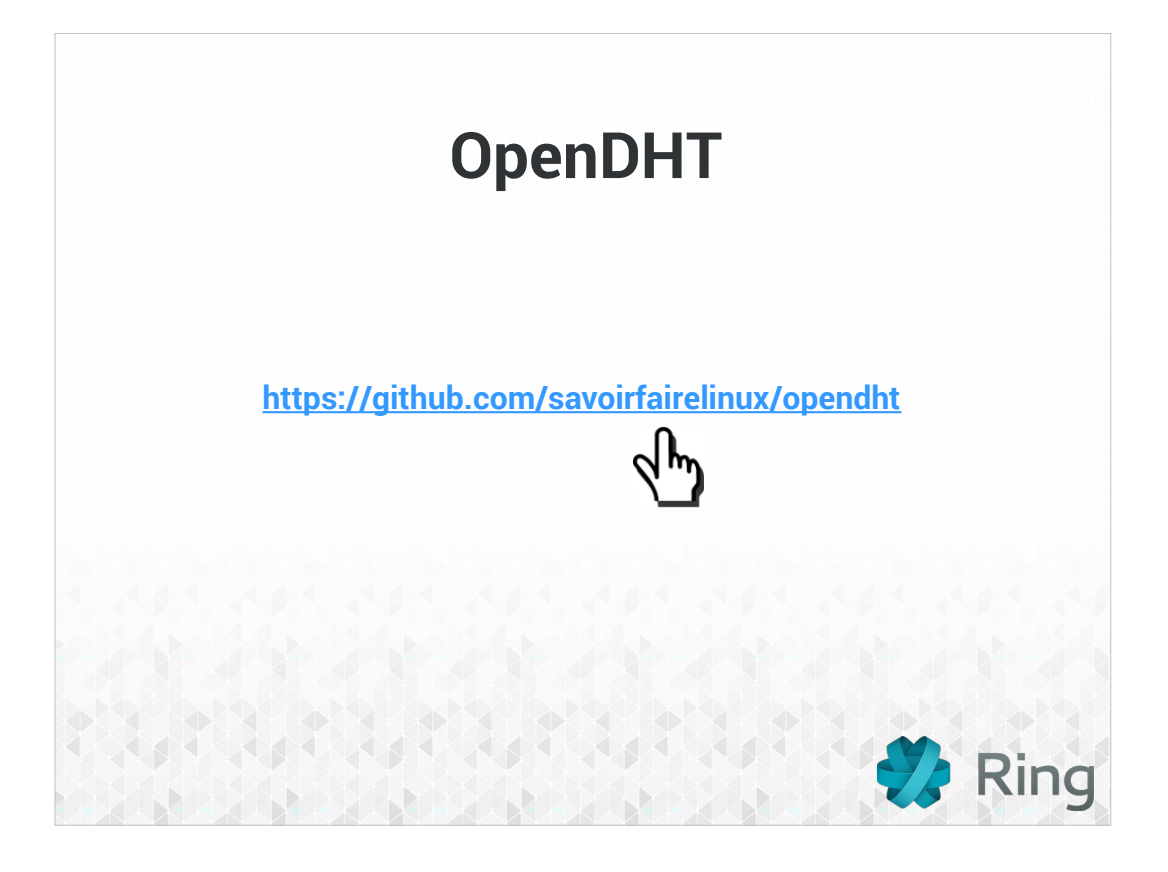

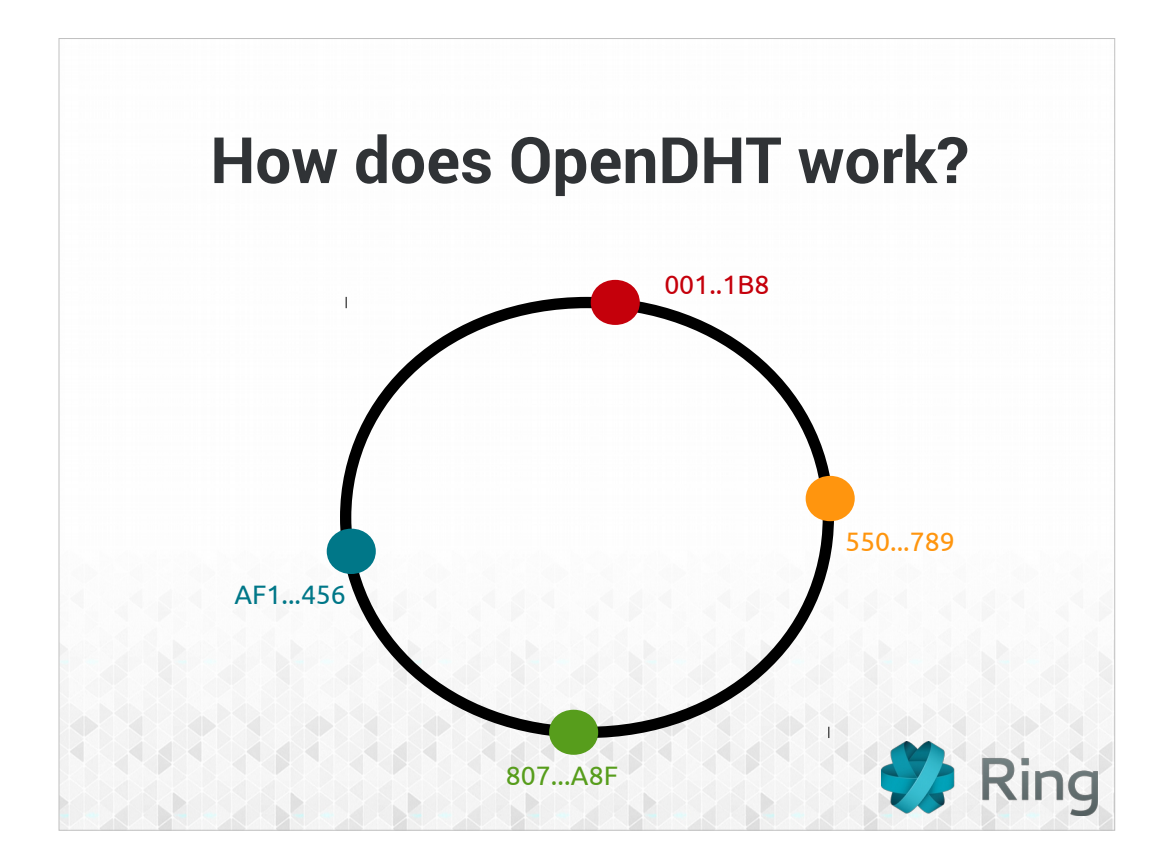

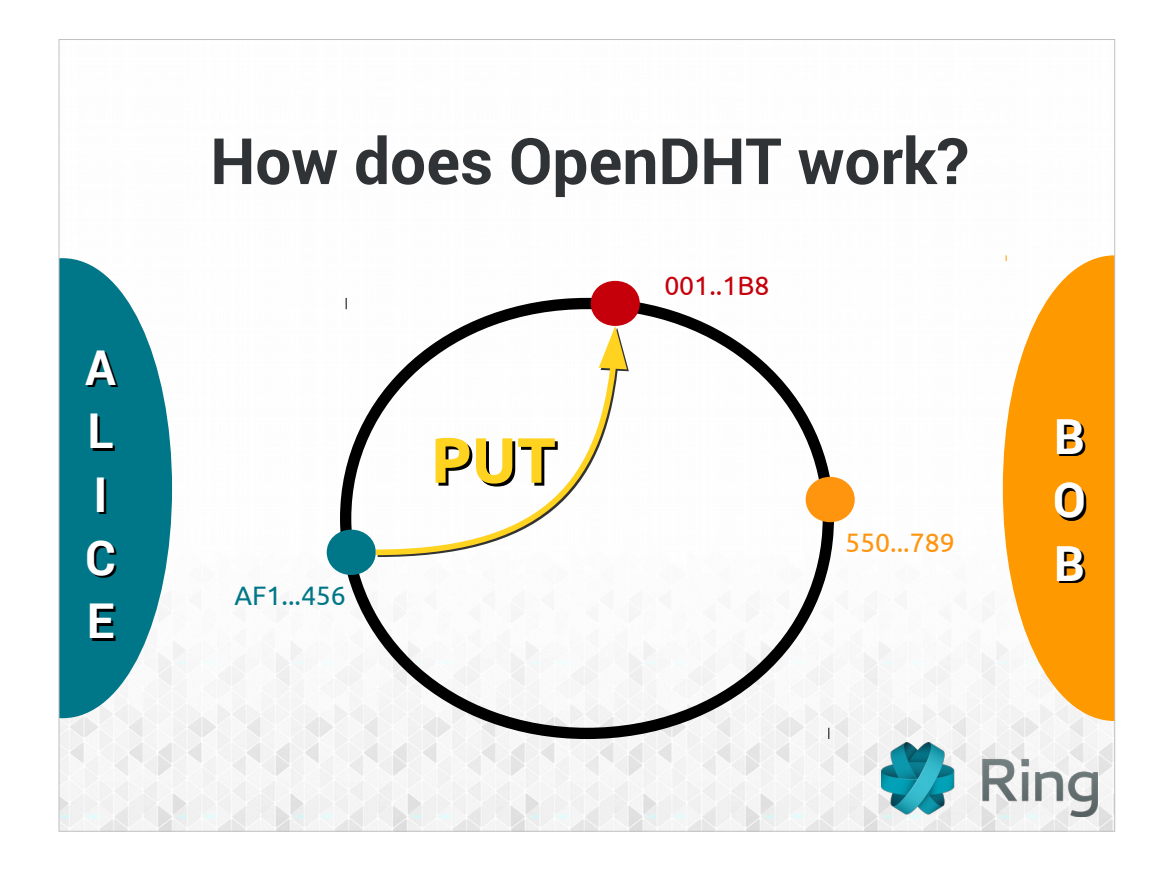

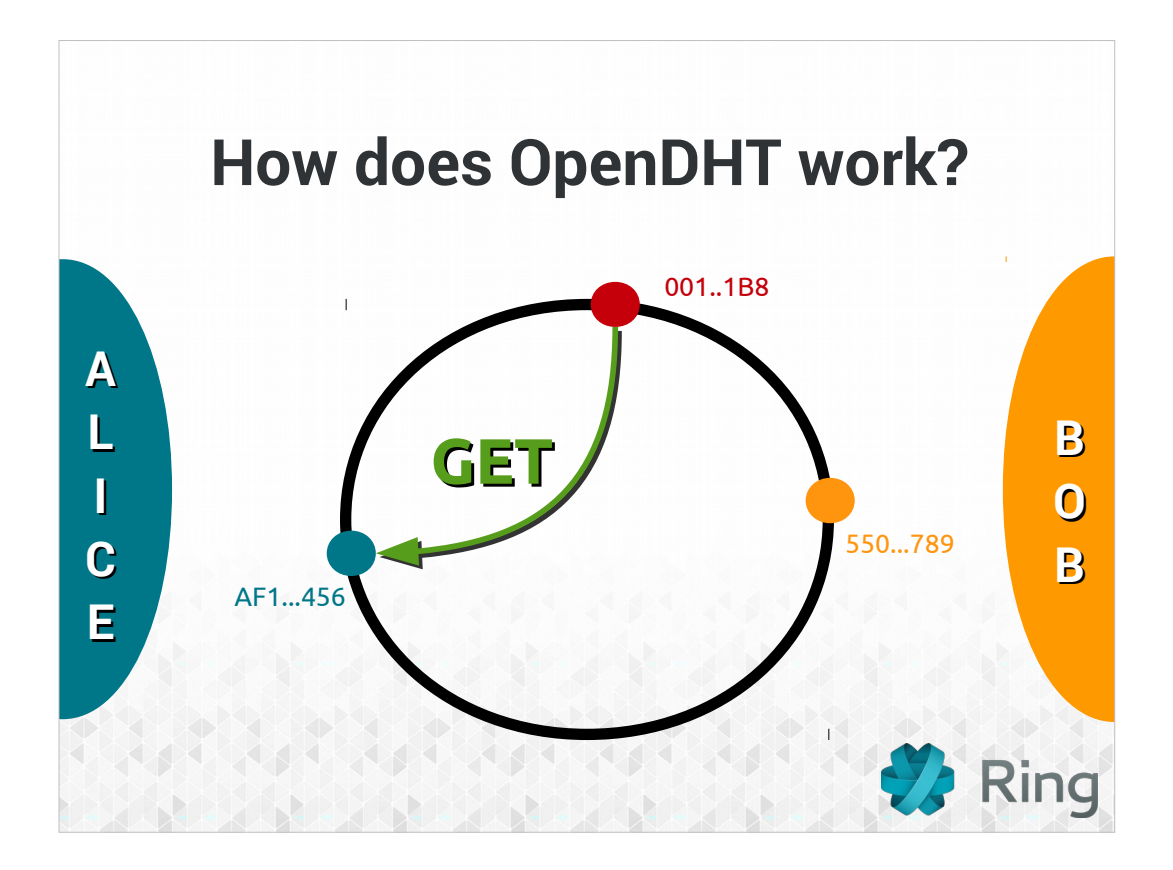

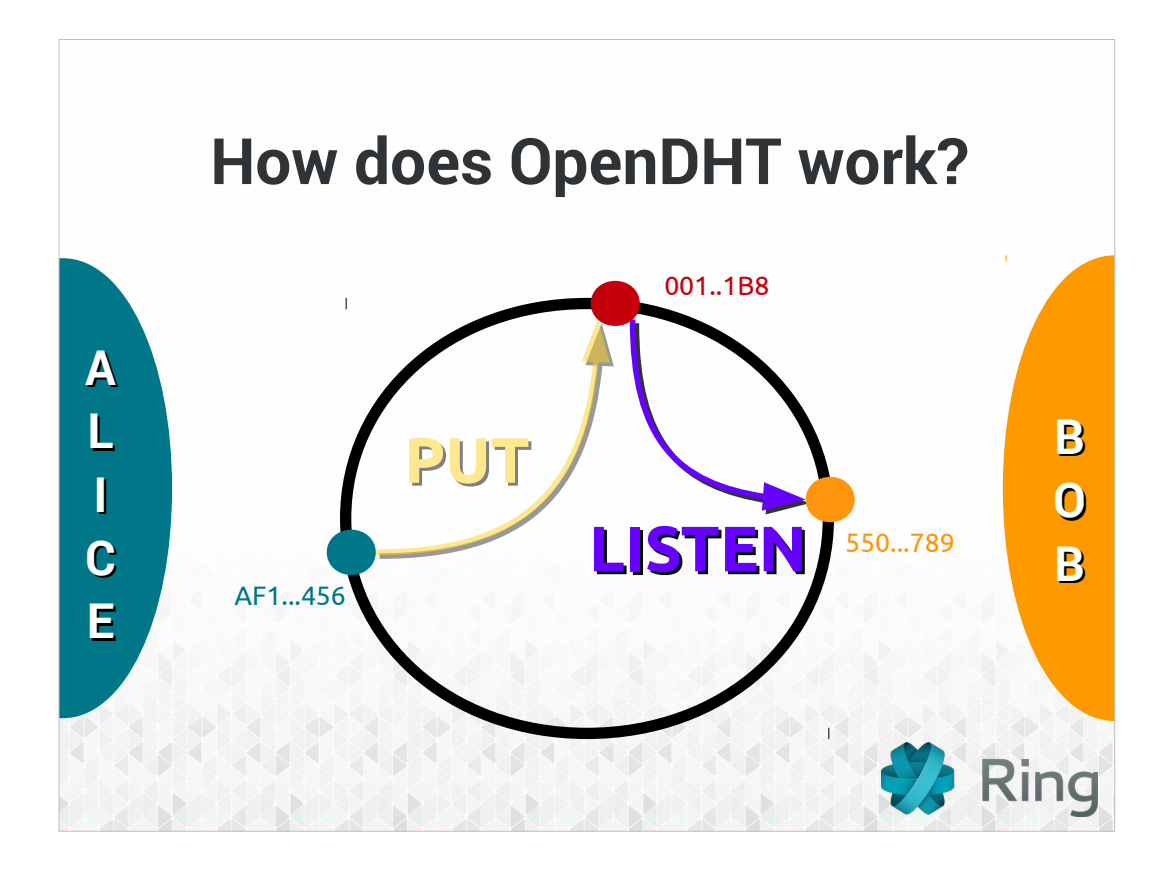

#### ABSTRACTING THE CONNECTION

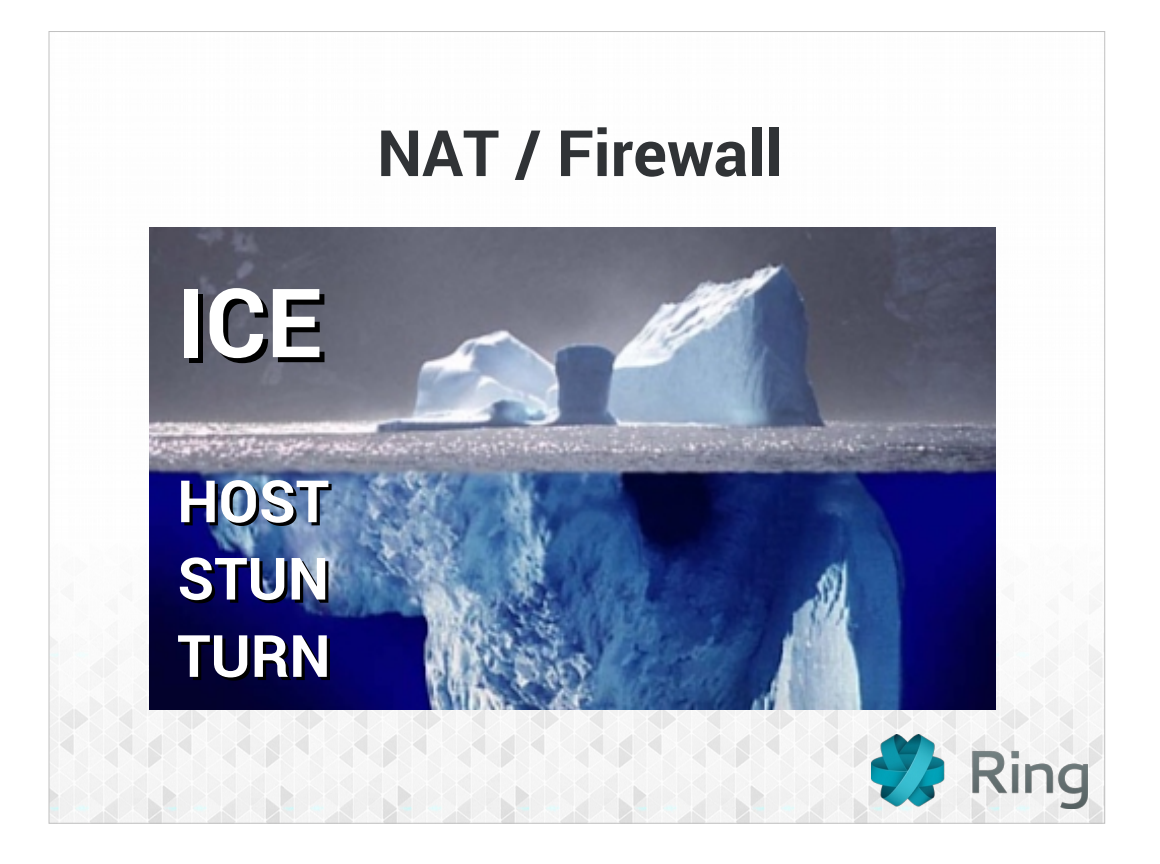

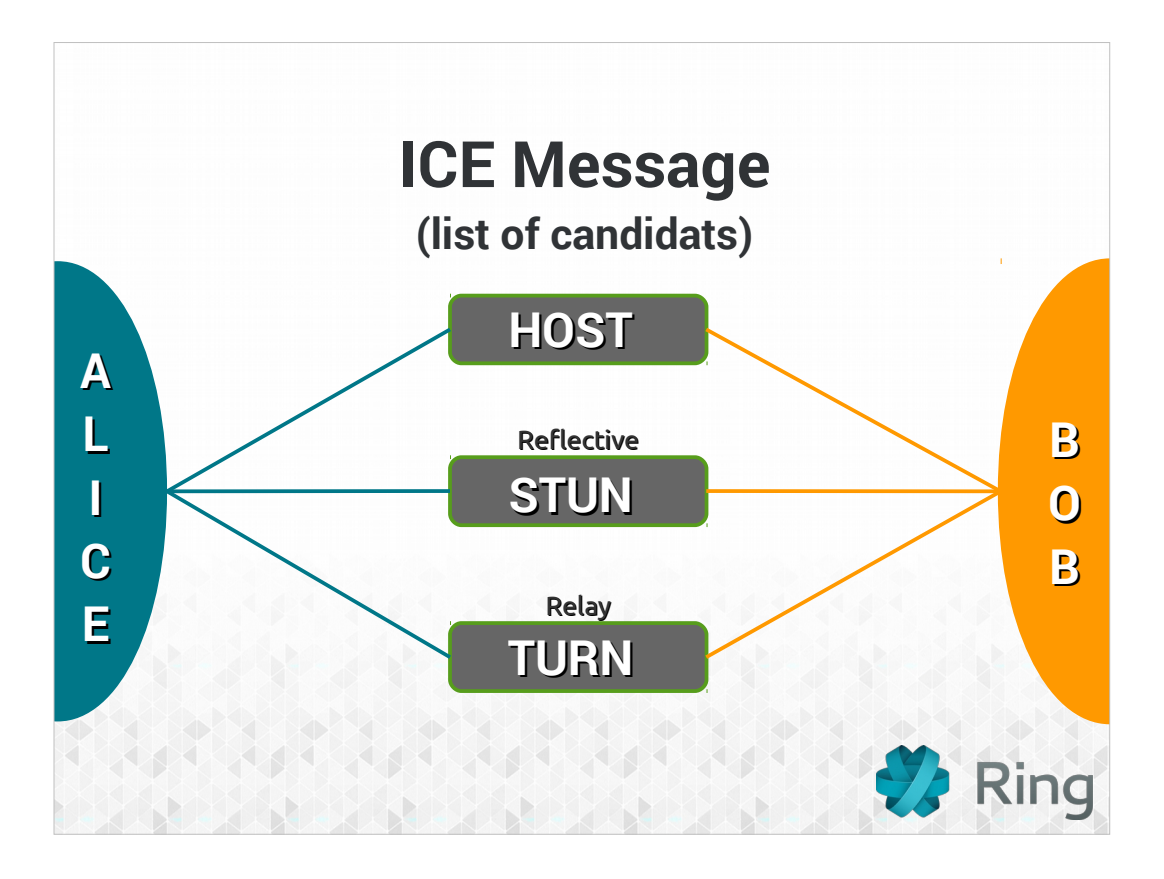

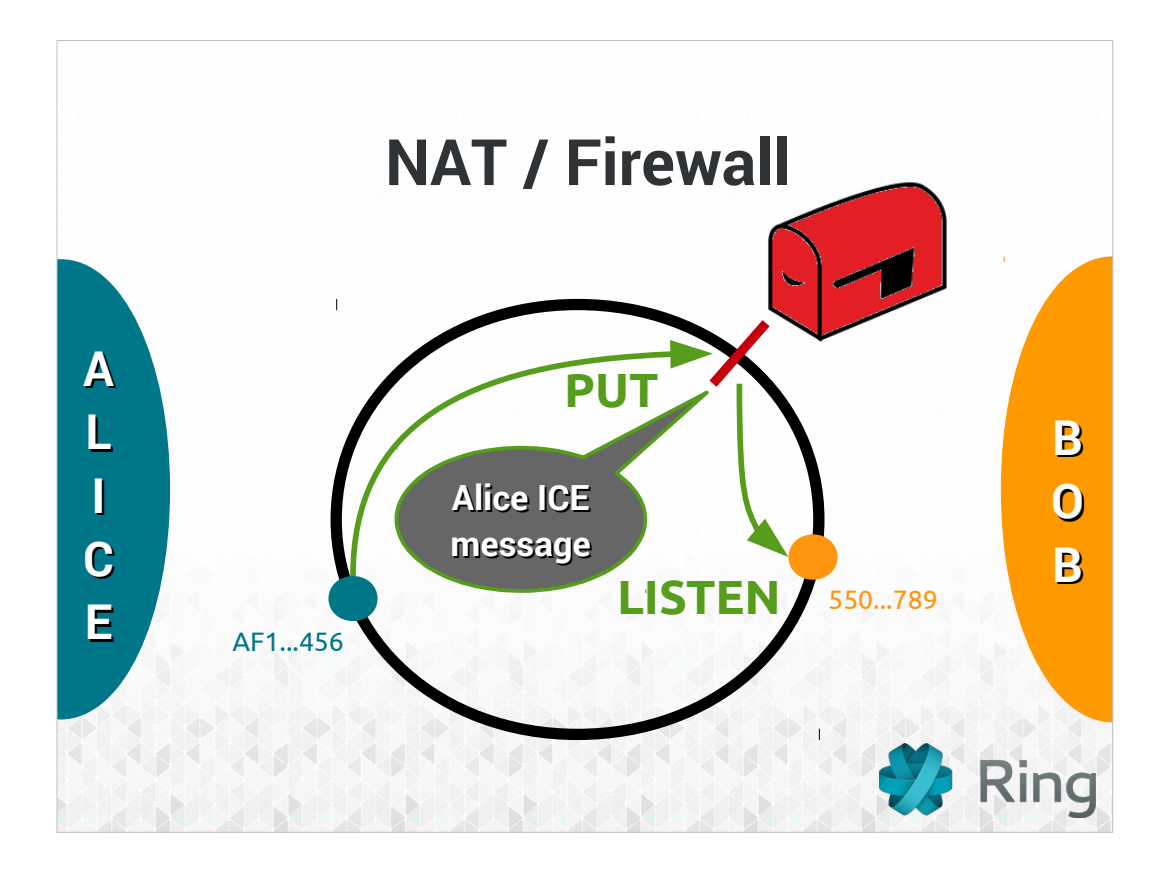

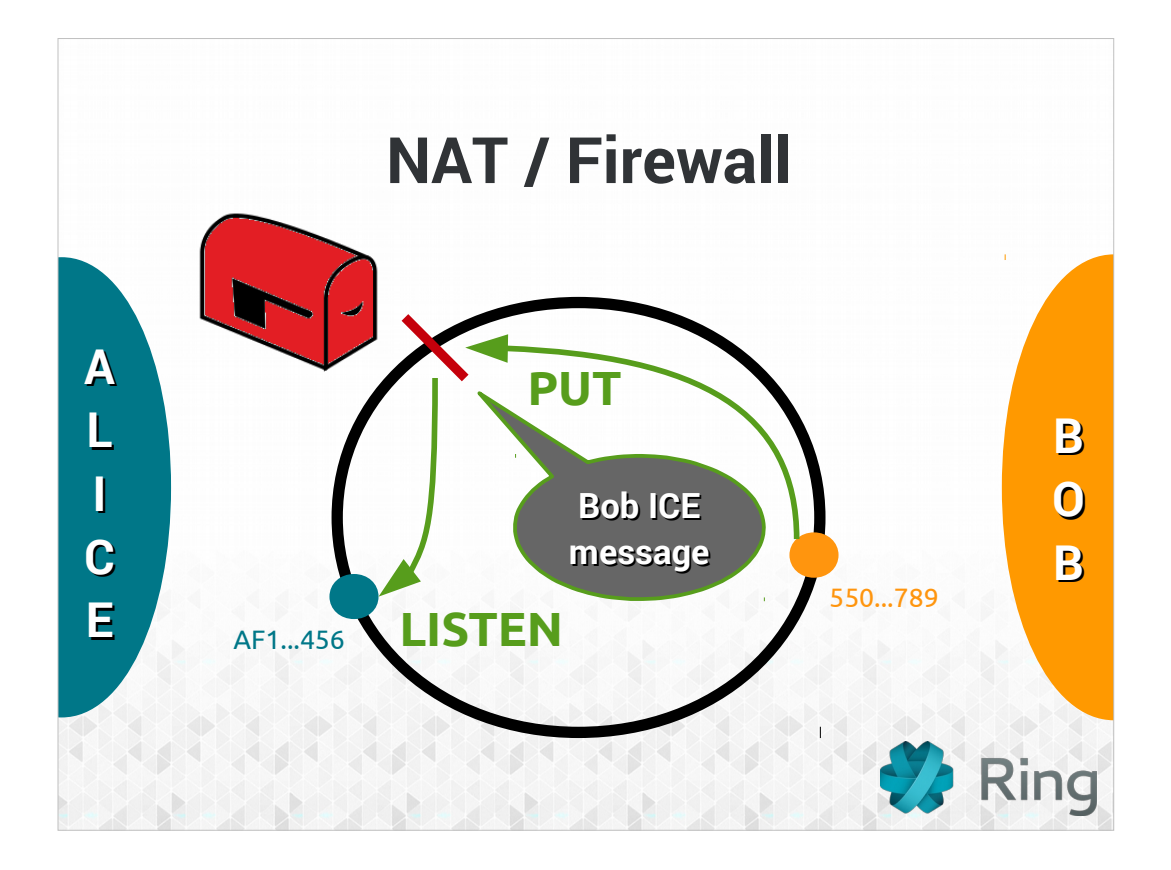

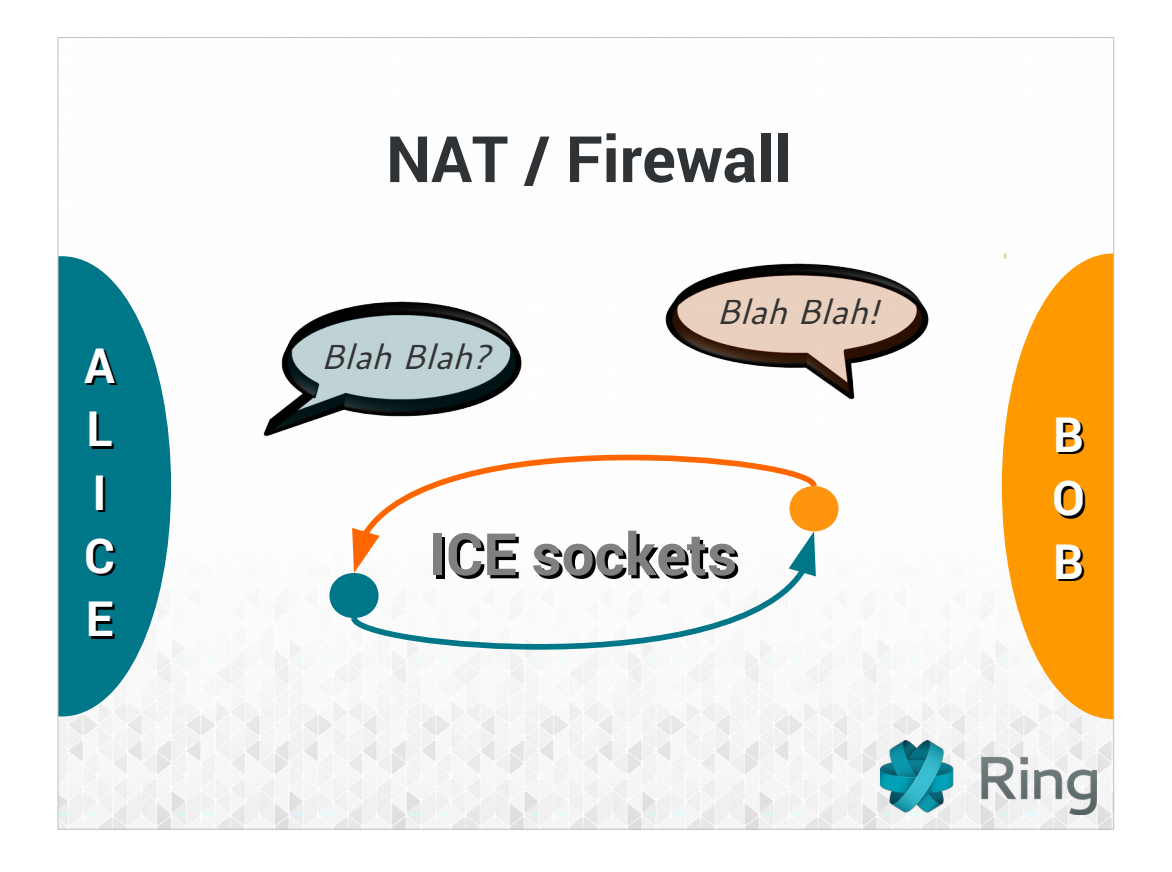

### A SECURE SOLUTION

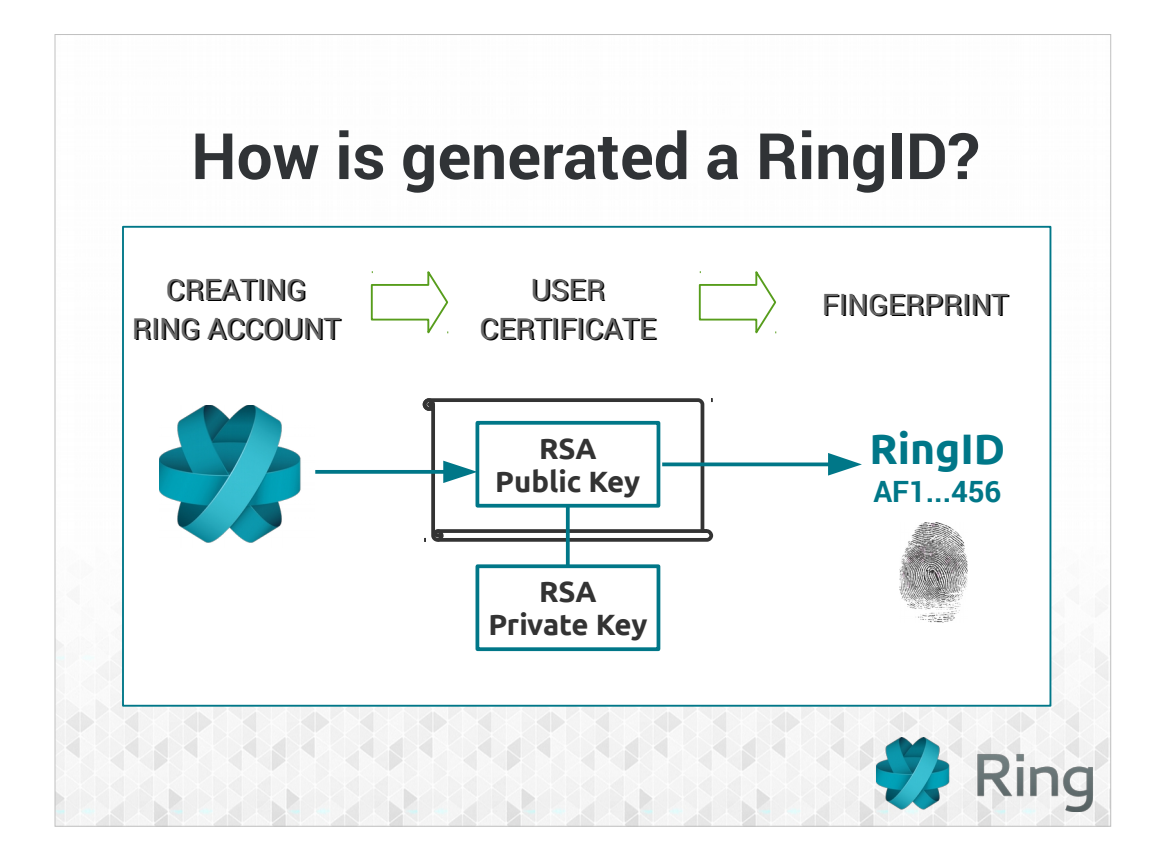

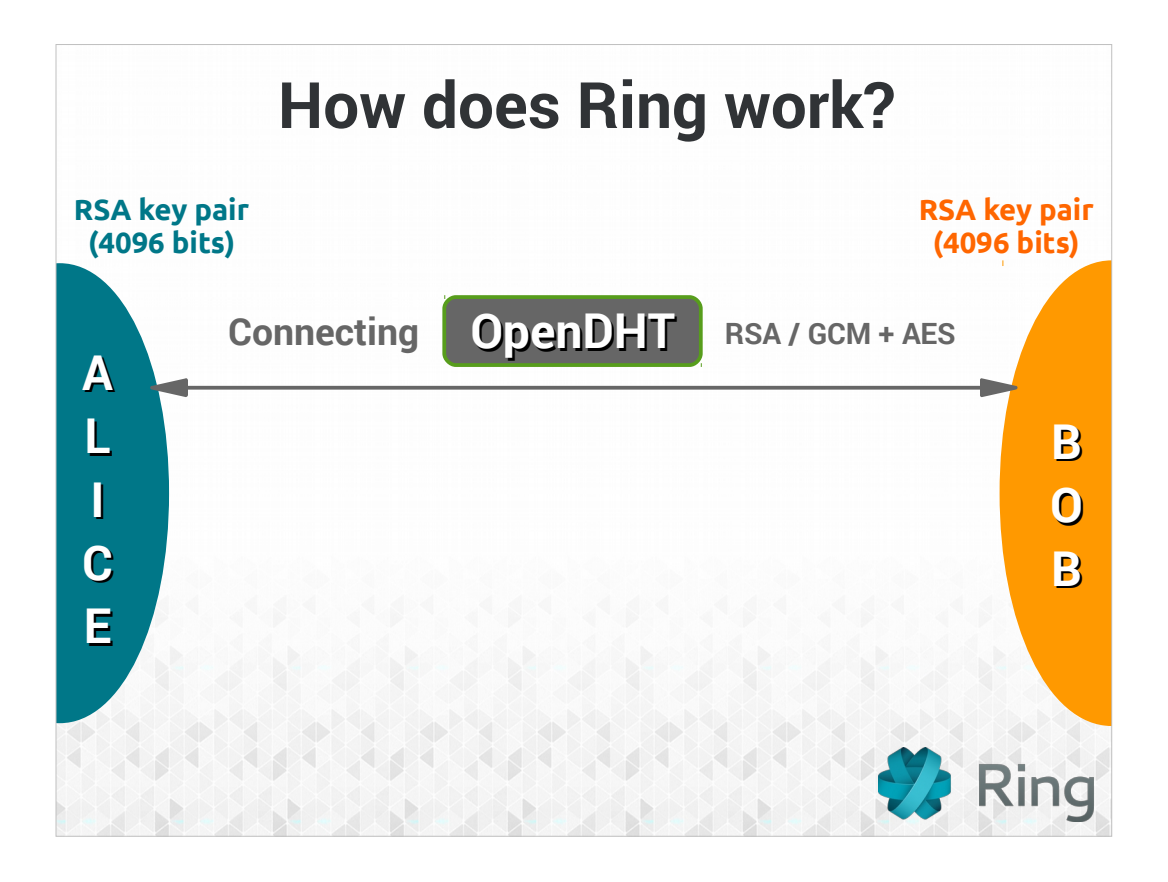

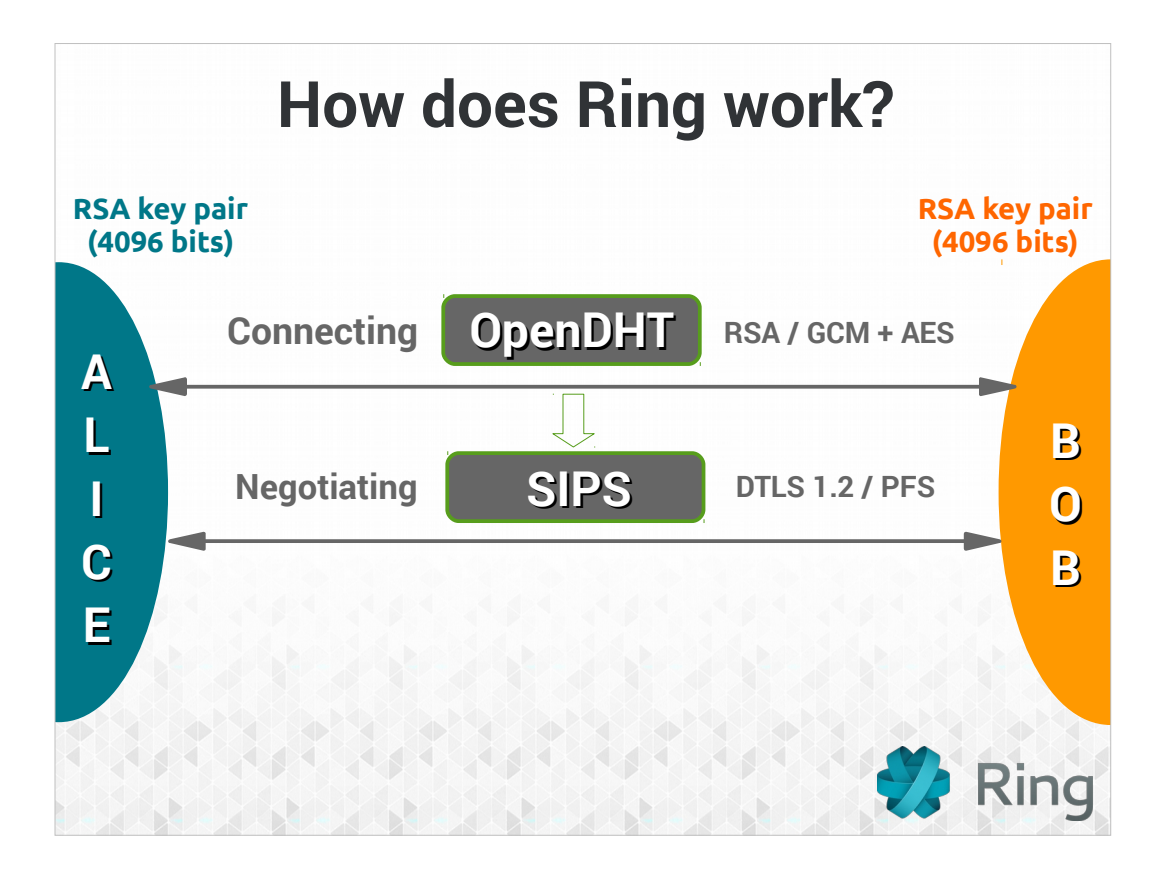

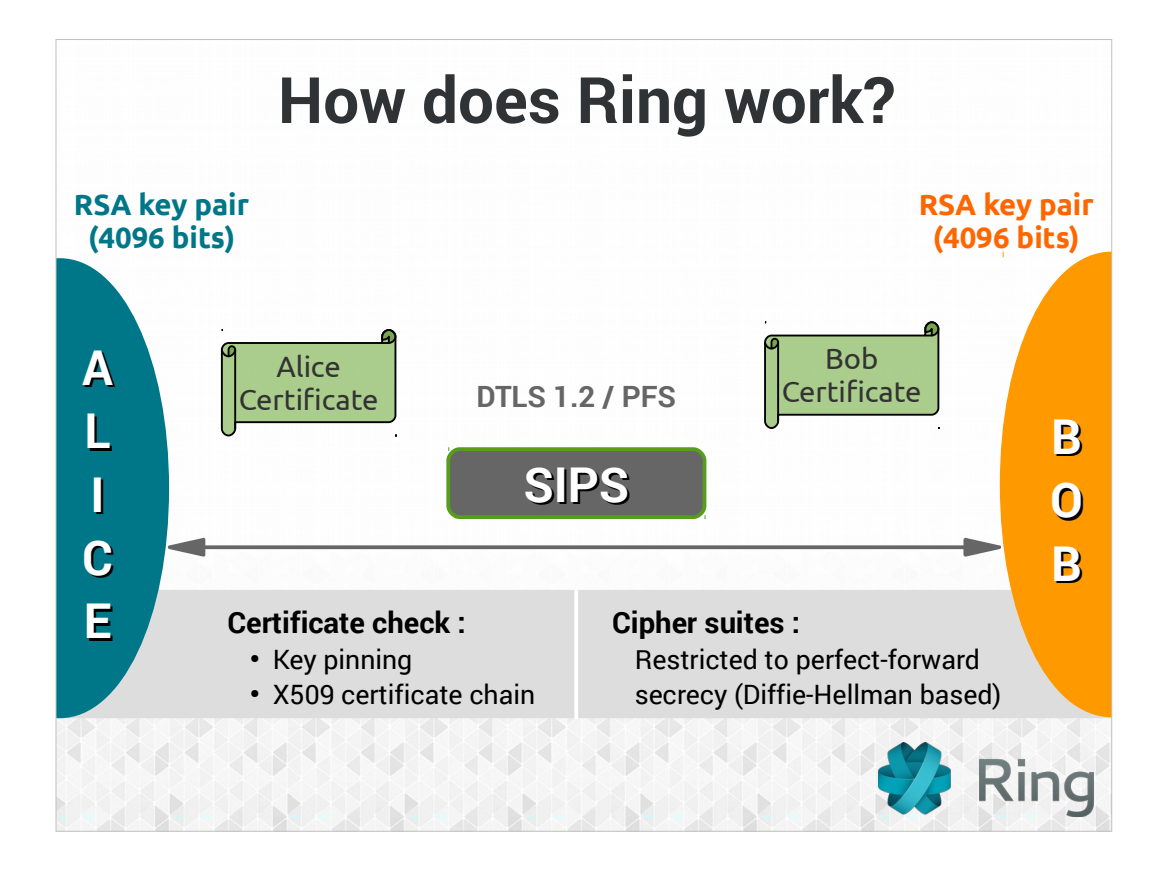

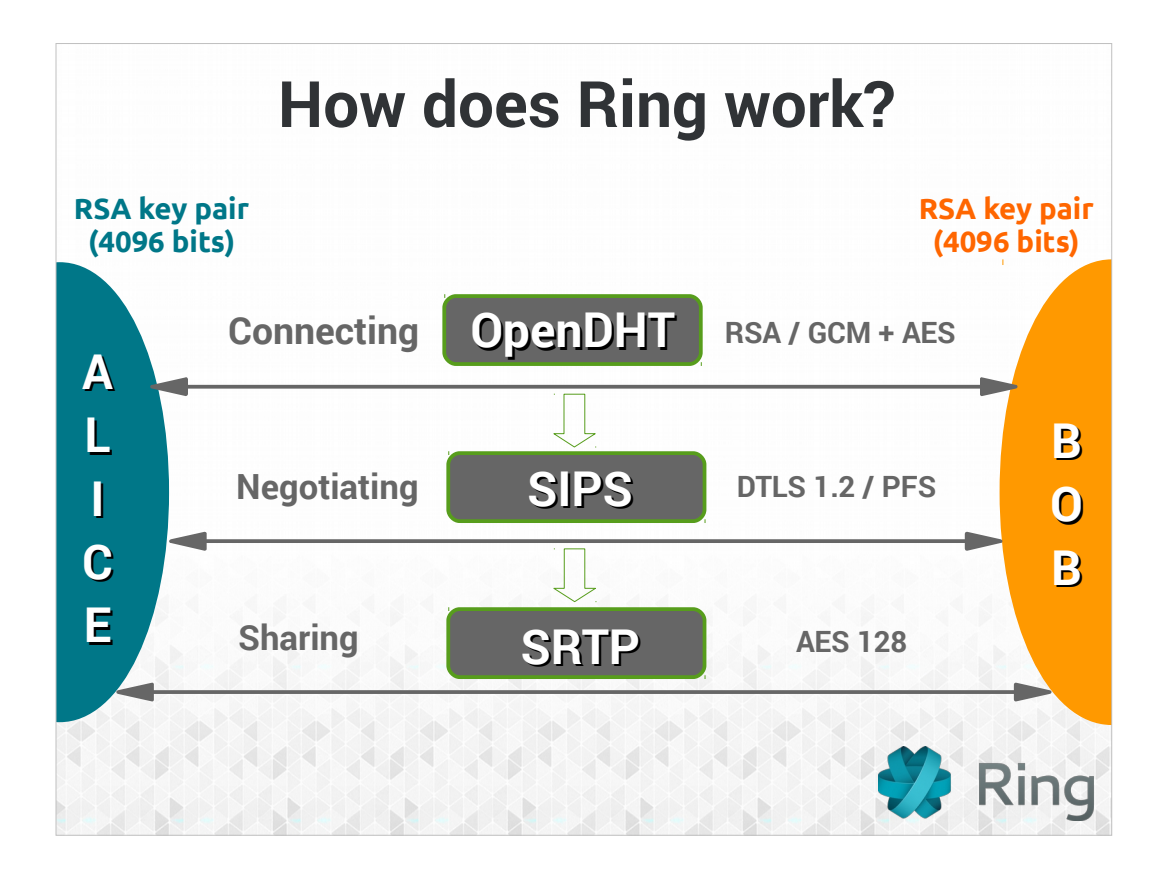

#### A UNIVERSAL **SOLUTION**

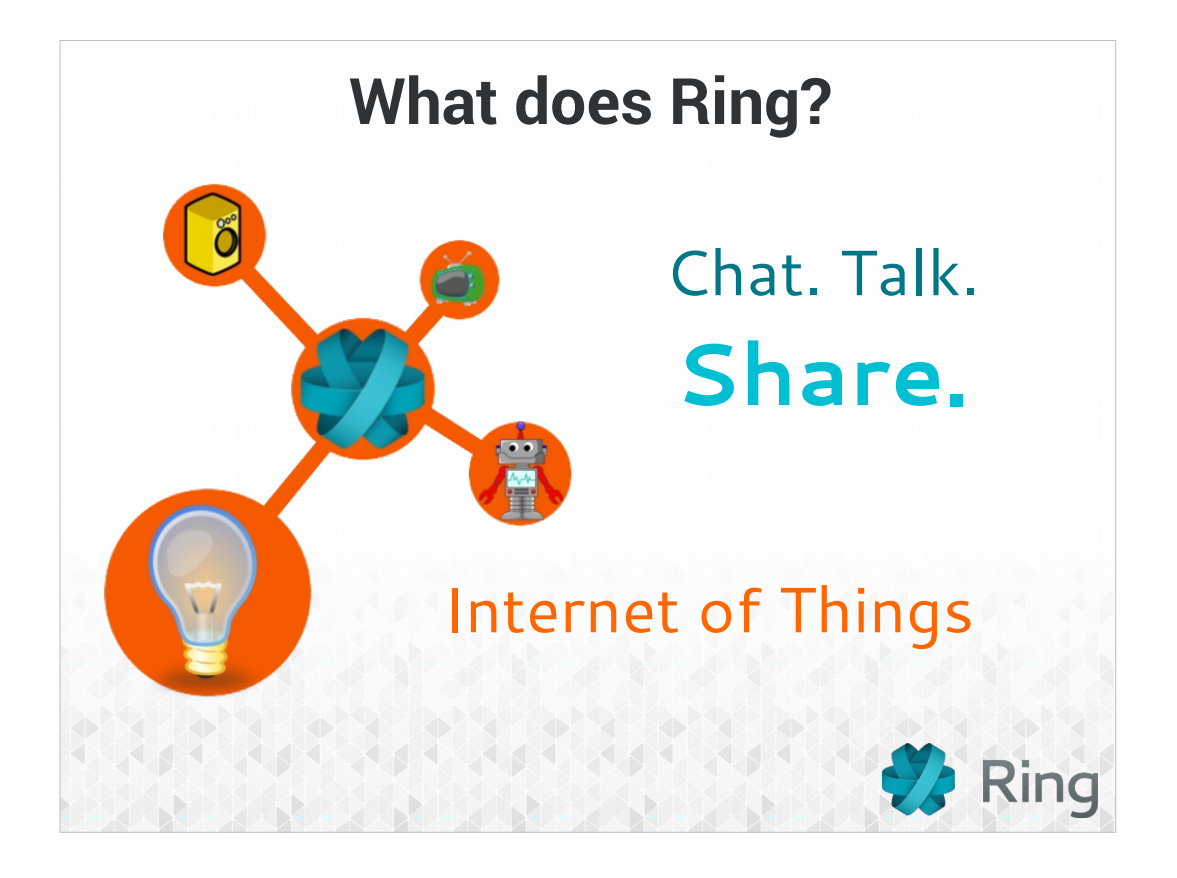

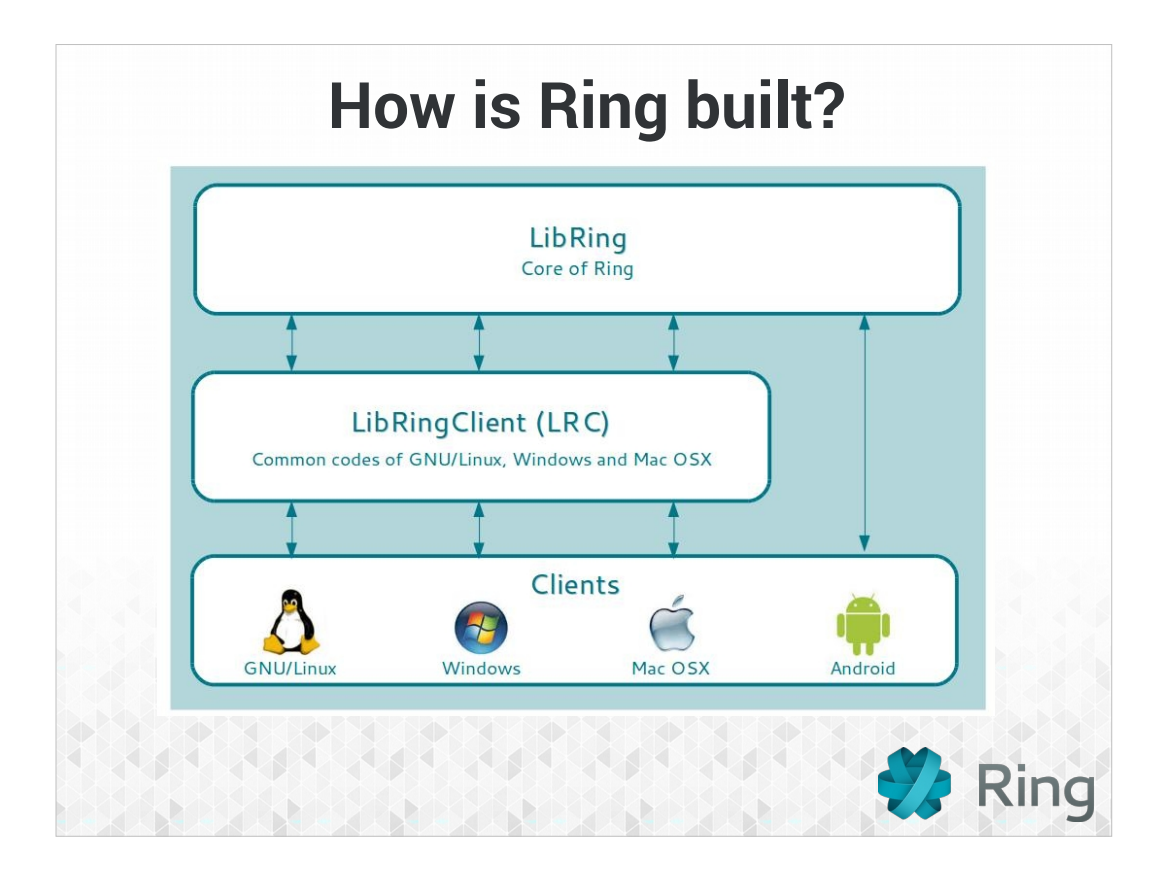

Pk Android utilise pas LRC? Technical difficulties with android platform architecture, threading, qt5....

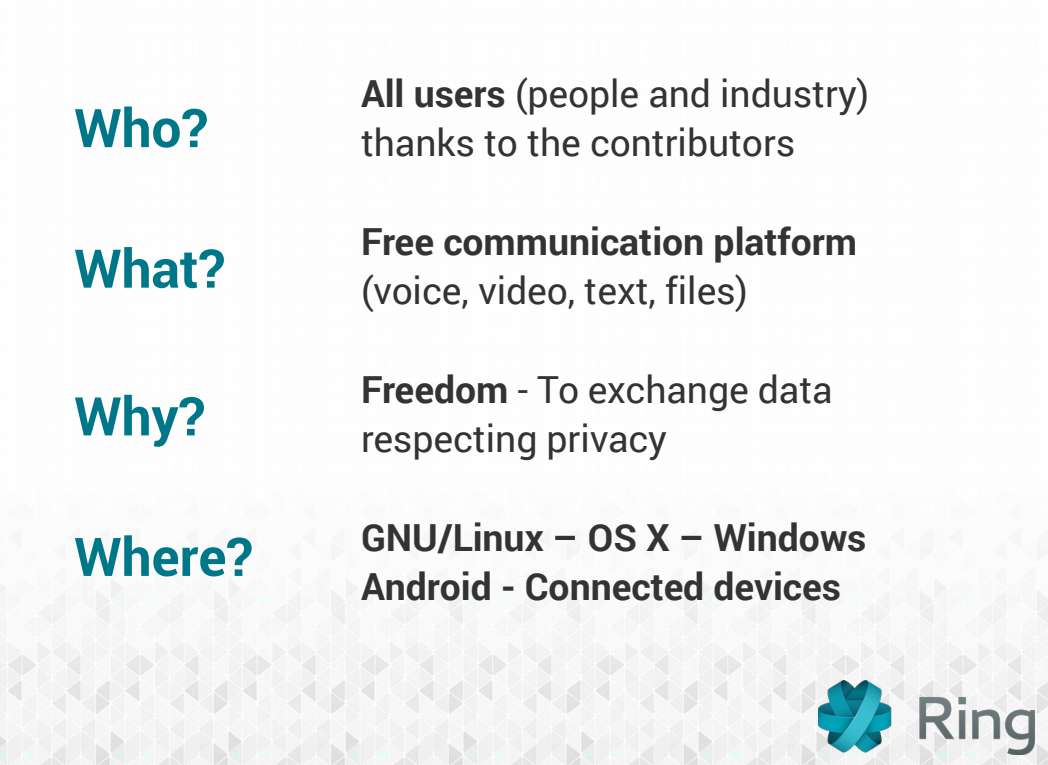

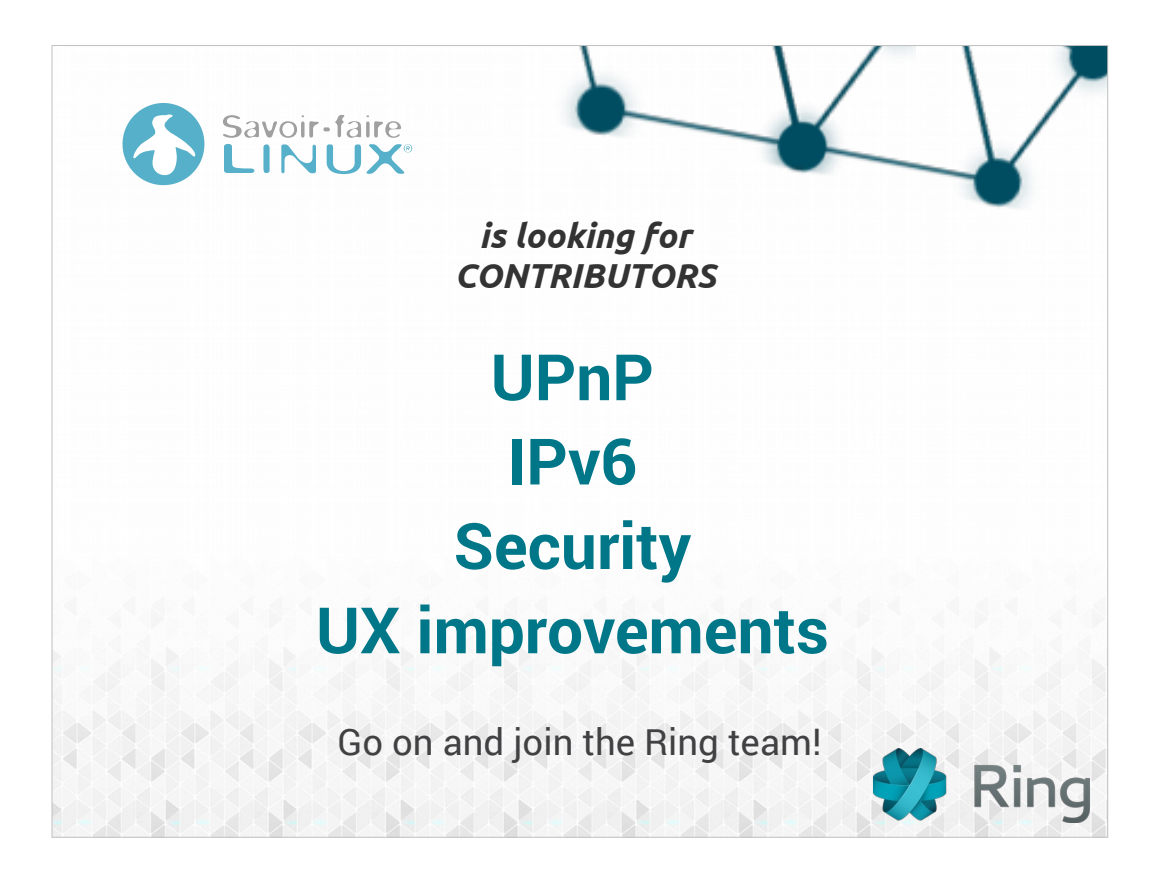

#### Report. Develop. **Contribute.**

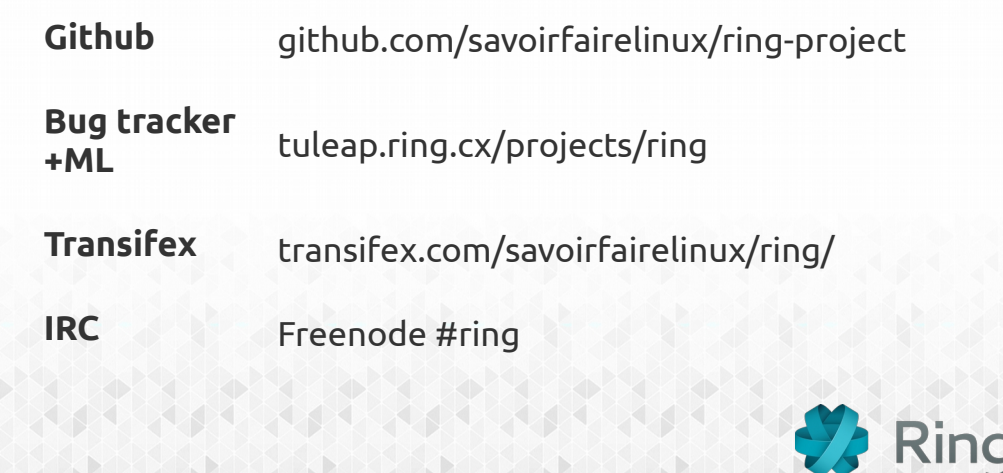

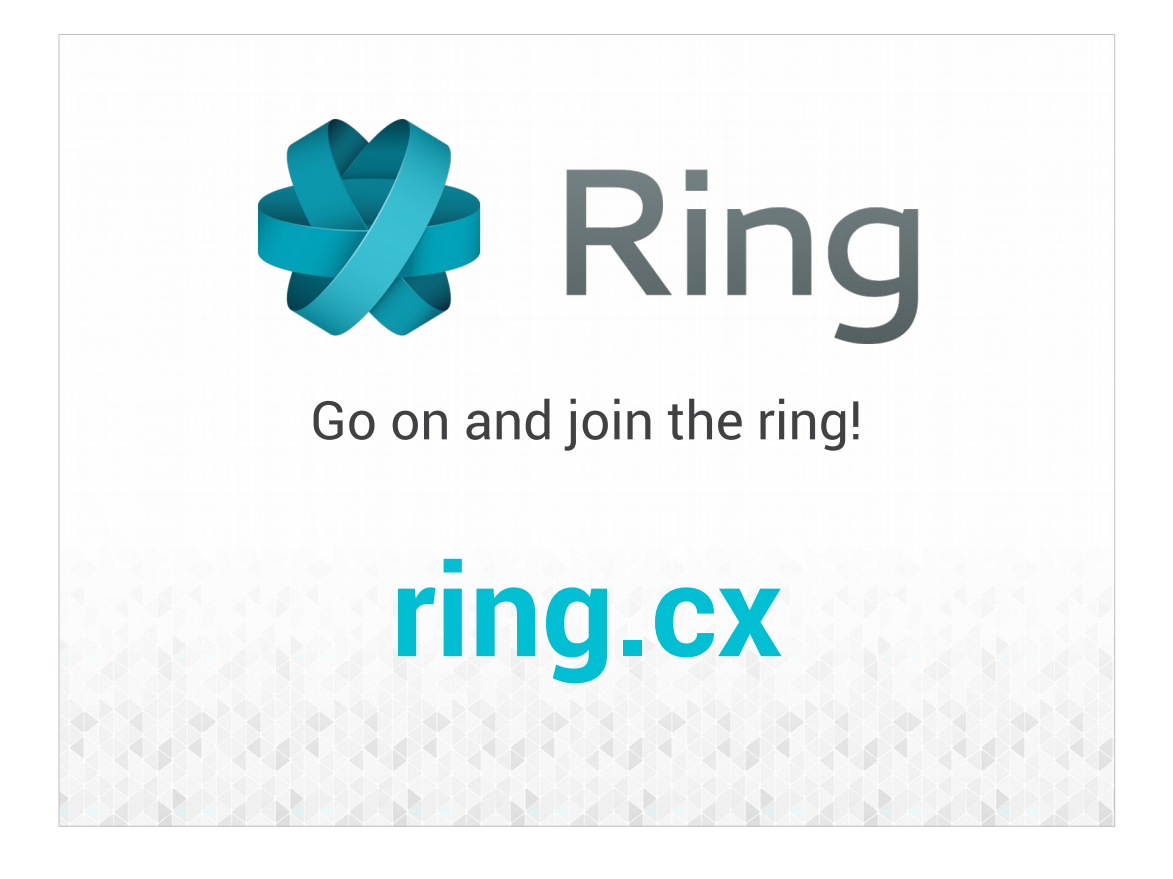